Calcolatori Elettronici Parte VII: Il linguaggio assemblativo 8088 (basato su materiale di M. Di Felice)

> Prof. Riccardo Torlone Universita Roma Tre

## Linguaggi assemblativi

Il linguaggio assemblativo (assembly)

- <sup>n</sup> Rappresentazione simbolica dell'insieme di istruzioni macchina di un'architettura.
- <sup>n</sup> Associa ai dati nomi simbolici che identificano le corrispondenti posizioni in memoria
- <sup>n</sup> Nasconde i dettagli relativi alle singole istruzioni (codici operativi, formati, ecc.), non quelli relativi all'architettura della macchina
- <sup>n</sup> Fornisce un set di istruzioni (direttive) che facilitano la traduzione in linguaggio macchina

## Perché imparare un linguaggio assemblativo?

- **Per scrivere routine di sistema operativo? NO** 
	- $\blacksquare$  Si scrive in C (o in C++)
- **Per scrivere codice ottimizzato? Solo in parte** 
	- **Impossibile battere i compilatori**
	- <sup>n</sup> Solo localmente abbiamo qualche chance
	- $R$ egola 90%-10%
- <sup>n</sup> Per conoscere meglio il calcolatore? **SI**!
	- **Per imparare l'assember bisogna conoscere** l'architettura
	- Il debug dell'assembler ci fa comprendere come funziona l'architettura

### Assembler "embedded "

#include <stdio.h >

```
void main
(void) {
      static int x = 3;
      asm
{
             MOV %EAX, x
             ADD %EAX, x
             ADD %EAX, x
             NOP
             MOV x, %EAX
      }
      printf("%2u",x);
```
}

#### Assemblatore e Tracer

Assemblatore

**Programma che riceve in ingresso un programma in** linguaggio assemblativo e genera un programma in linguaggio macchina (binario) pronto per essere eseguito dall'hardware.

Tracer (interprete)

- <sup>n</sup> Simulatore dell'esecuzione di un programma scritto in un linguaggio assemblativo
- <sup>n</sup> Consente di procedere "passo-passo"
- Debugger per l'Assembler

### Assembly e linguaggio macchina

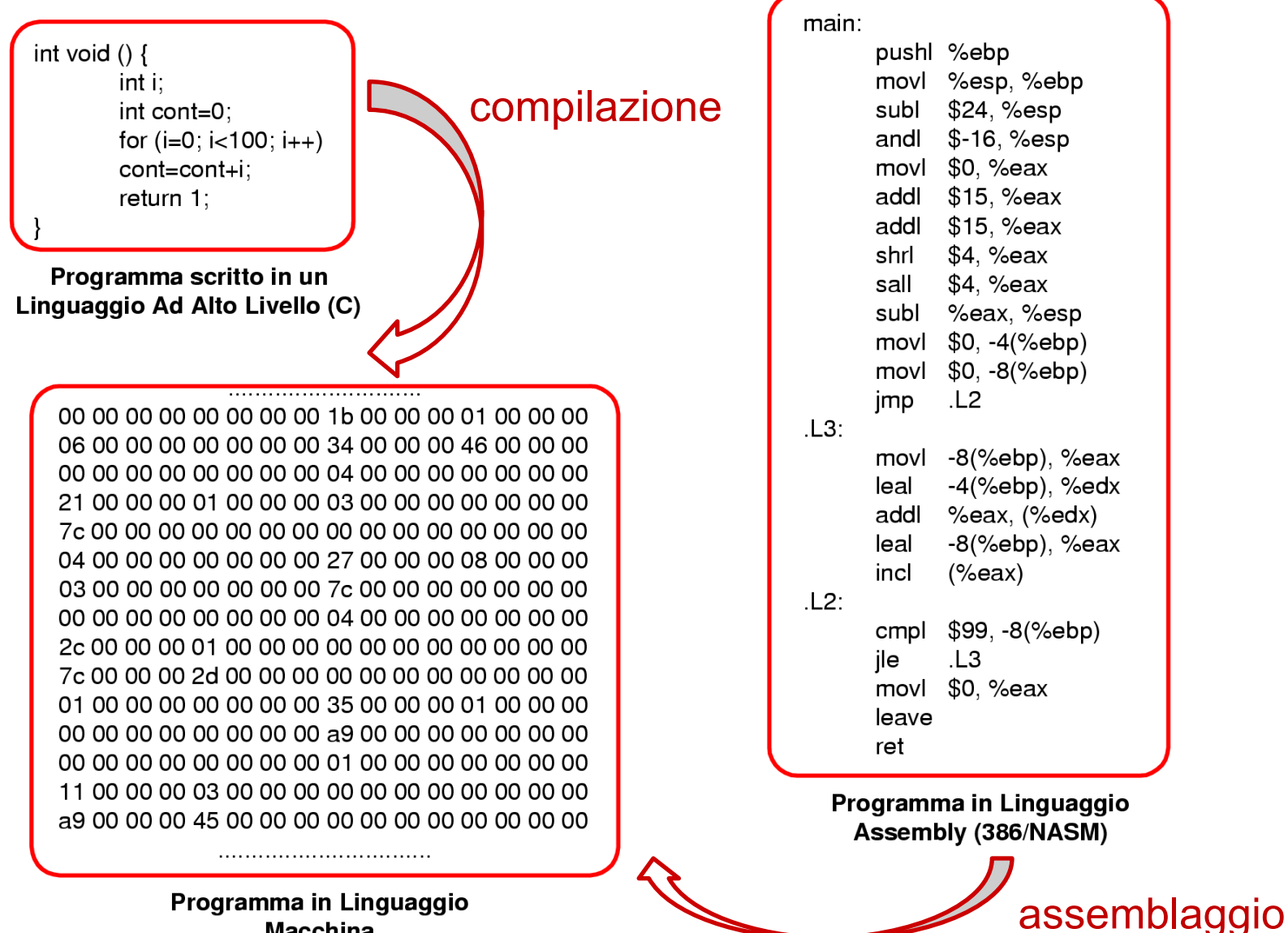

Programma in Linguaggio Macchina

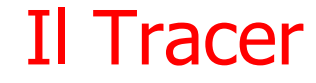

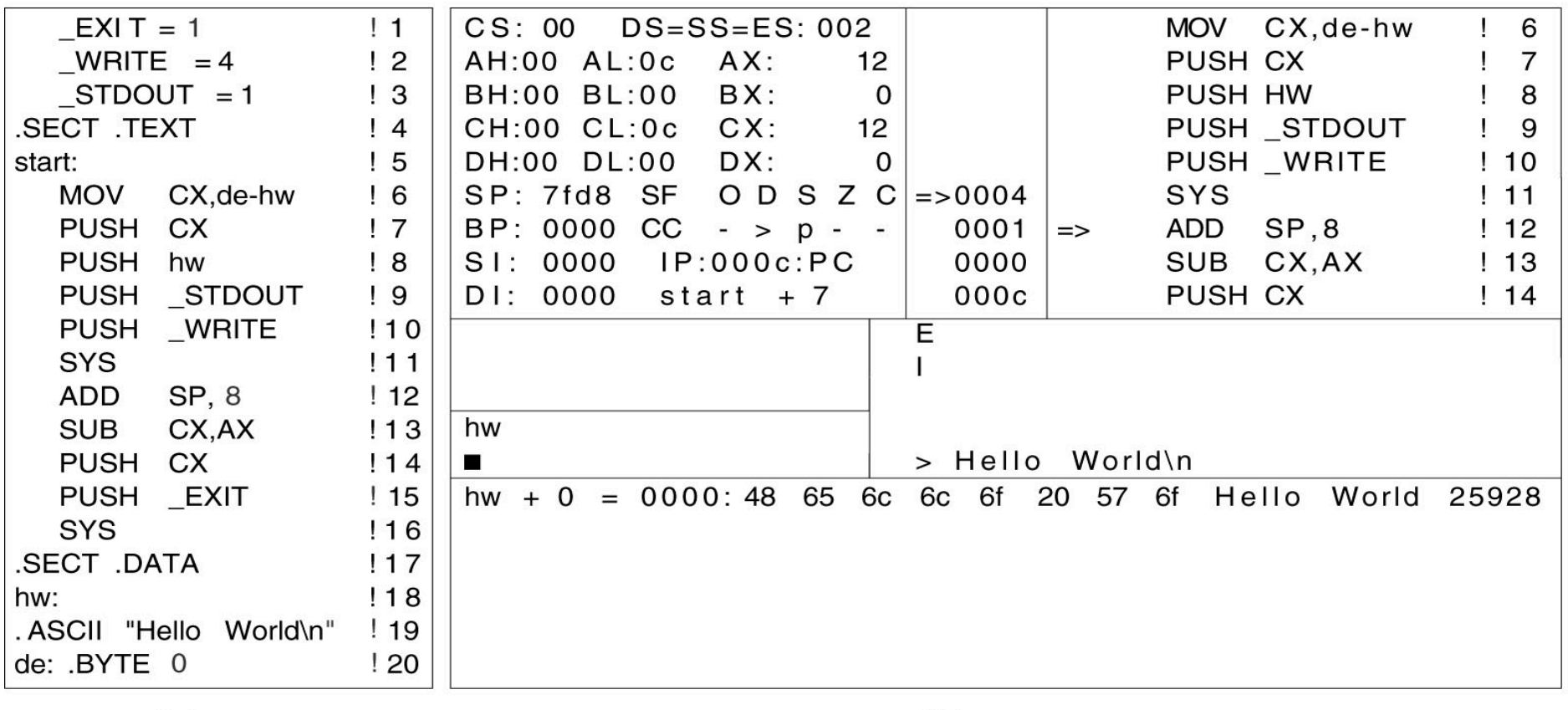

 $(a)$ 

 $(b)$ 

#### (a) Un programma in linguaggio assemblativo (b) Il tracer in esecuzione sul programma

### Assembler 8088 / IA32 / x86

- **x86: famiglia di ISA della famiglia Intel. Varie estenzioni:** 
	- $\blacksquare$  8086  $\rightarrow$  ...  $\rightarrow$  80386  $\rightarrow$  ...  $\rightarrow$  Pentium IV  $\rightarrow$  ...  $\rightarrow$  Core i7
- x86-32 (IA32): linguaggio macchina dei processori x86 a 32 bit
- <sup>n</sup> Versione moderna: x86-64 estensione a 64 bit dell'x86
- <sup>n</sup> Faremo riferimento ad una delle prime versioni: 8088
	- <sup>n</sup> versione semplificata di un microprocessore Intel moderno
	- Il relativo codice assembler può essere eseguito anche su i microprocessori correnti
- **Caratteristiche principali** 
	- <sup>n</sup> Architettura a 16 bit
	- <sup>n</sup> Address bus: 20 bit (1 MB di RAM)
	- Data bus: 8 bit
	- L'unita minima indirizzabile: 1 byte
	- <sup>n</sup> Range di indirizzi: [00000:FFFFF]

## I registri generali

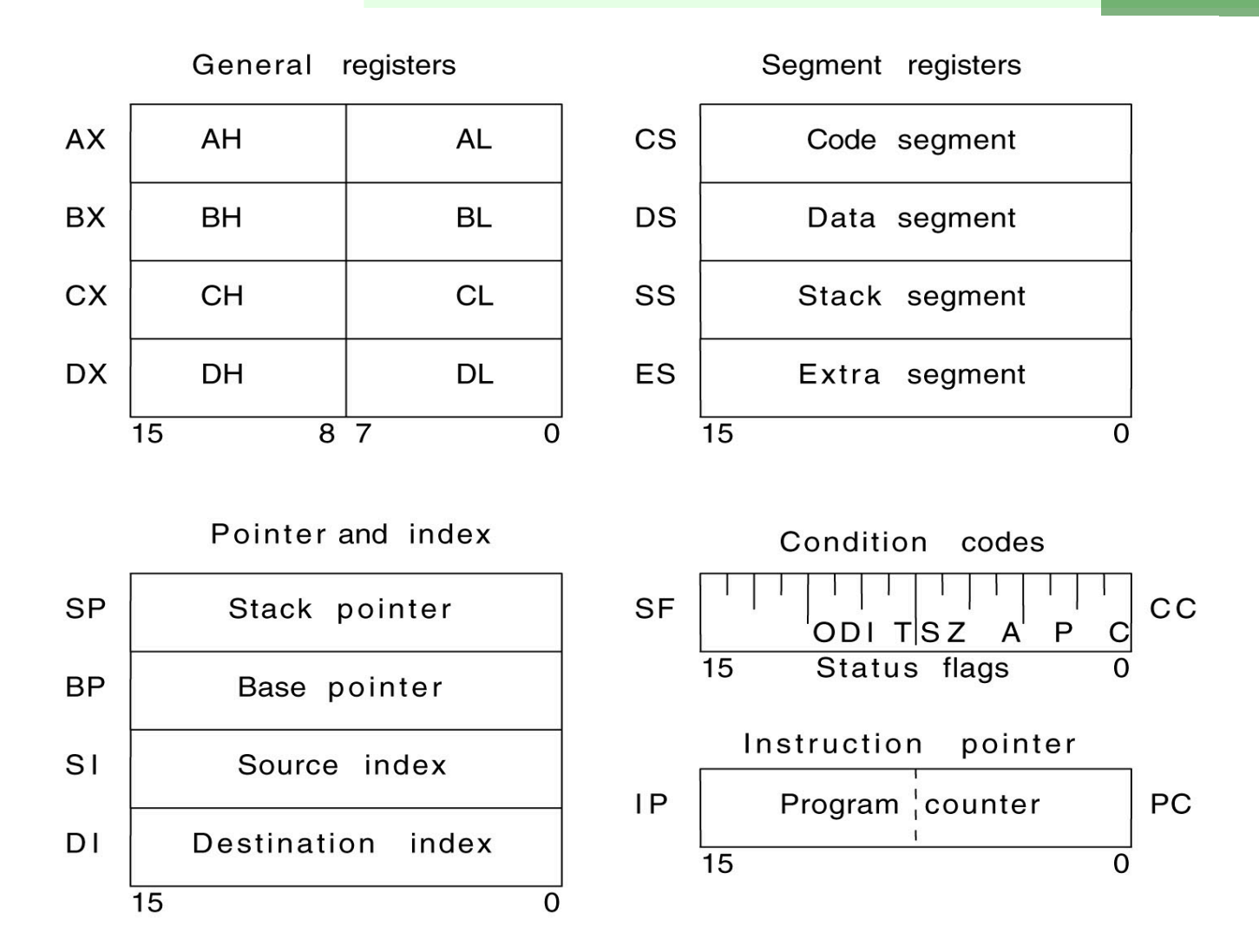

Disponibili 14 registri, suddivisi in 4 gruppi funzionali

## Confronto con i registri del Core i7

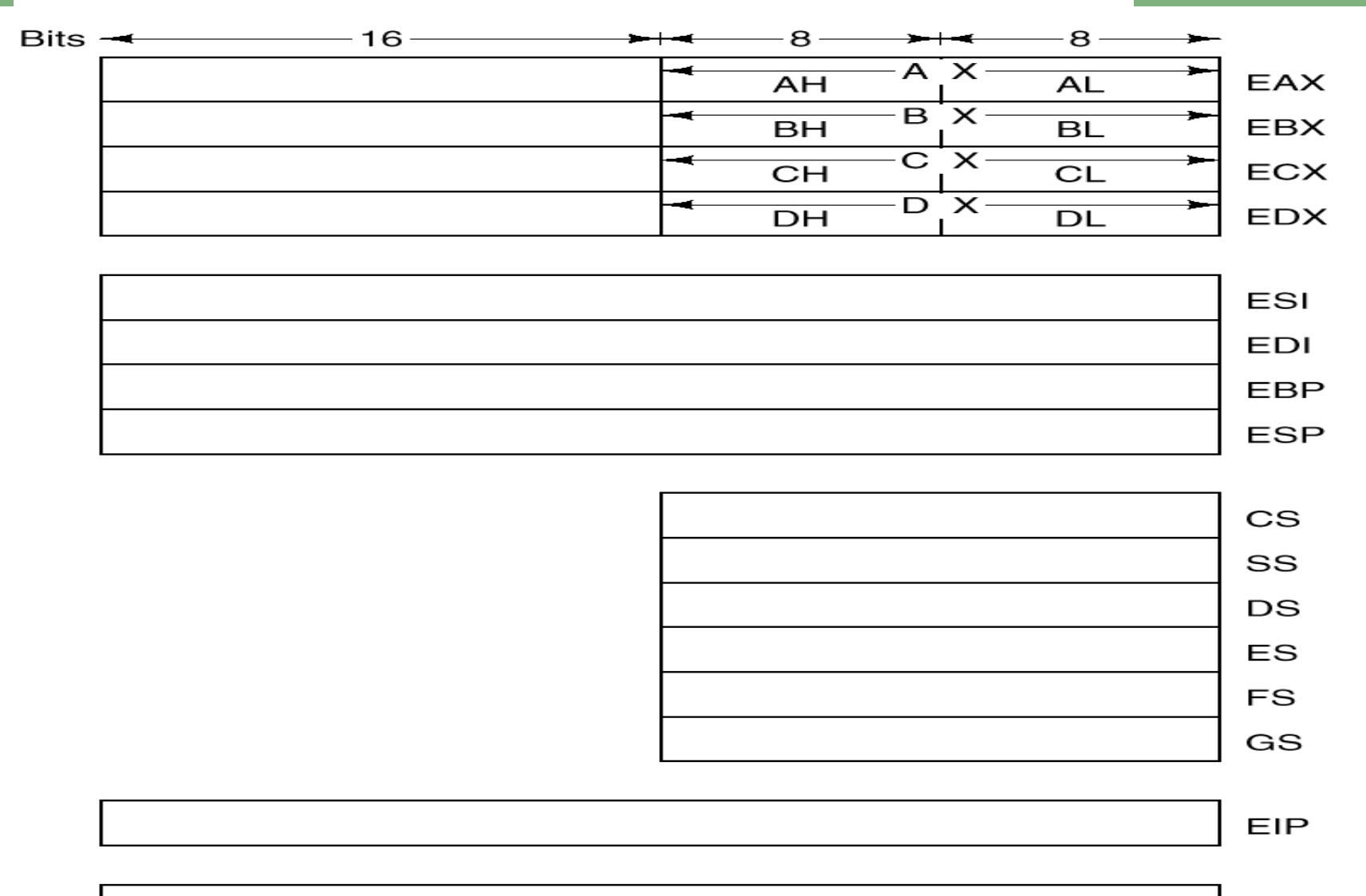

**EFLAGS** 

## I registri di uso generale

<sup>n</sup> AX: registro accumulatore, usato per memorizzare il risultato dell'elaborazione e come destinazione di molte istruzioni (a volte implicitamente)

Esempio: ADD AX,20

**BX: registro base, usato come accumulatore o come** puntatore alla memoria

Esempio: MOV AX,(BX)

- <sup>n</sup> CX: registro contatore, usato come contatore dei cicli
- DX: registro dati, usato insieme ad AX per contenere le istruzioni lunghe due parole (32 bit)
	- $\blacksquare$  DX:AX

## Registri a 8 e a 16 bit

Tutti i registri possono essere visti come coppie di registri di 8 bit accessibili autonomamente (esempio: AX=AH:AL)

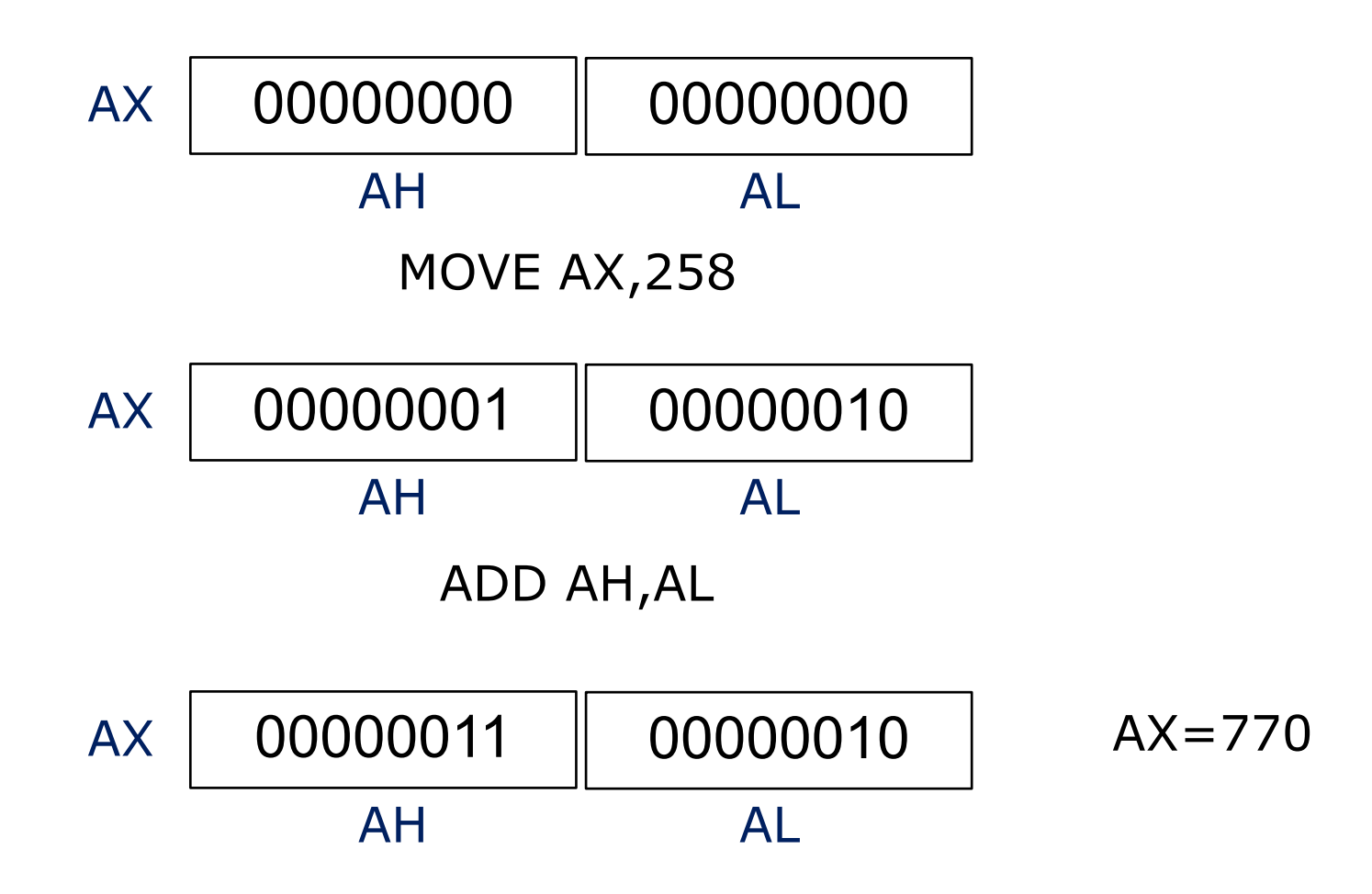

## I registri puntatore ed indice

- **SP: registro puntatore alla cima dello stack.** 
	- **Niene modificato automaticamente dalle operazioni** sullo stack (PUSH, POP).
- BP: registro puntatore base dello stack.
	- <sup>n</sup> Punta alla base del frame (record di attivazione) assegnato alla procedura corrente
- **SI: registro indice sorgente** 
	- usato in combinazione con BP per riferirsi a dati sullo stack o con BX per localizzare dati in memoria.
- DI: registro indice destinazione
	- $\blacksquare$  usato come SI

#### Registro di stato

- Il registro di stato (flag) e un insieme di registri da 1 bit.
- I bit sono impostati da istruzioni aritmetiche:
	- <sup>n</sup> Z il risultato e zero
	- <sup>n</sup> S il risultato e negativo (bit di segno)
	- <sup>n</sup> O il risultato ha causato un overflow
	- <sup>n</sup> C il risultato ha generato un riporto
	- A riporto ausiliario (oltre il bit 3)
	- <sup>n</sup> P parità del risultato
- <sup>n</sup> Gli altri bit del registro controllano alcuni aspetti dell'attività del processore
	- $I =$  attiva gli interrupt
	- $\blacksquare$  T = abilita il tracing
	- $\blacksquare$  D = operazioni su stringhe
- <sup>n</sup> Non tutti i bit sono utilizzati

## Segmenti e registri di segmento

- <sup>n</sup> Lo spazio di memoria indirizzabile dalla CPU e suddiviso in segmenti logici. Ogni segmento e costituito da 65.536 byte consecutivi.
- <sup>n</sup> Quattro registri di segmento puntano ai quattro segmenti correntemente attivi.

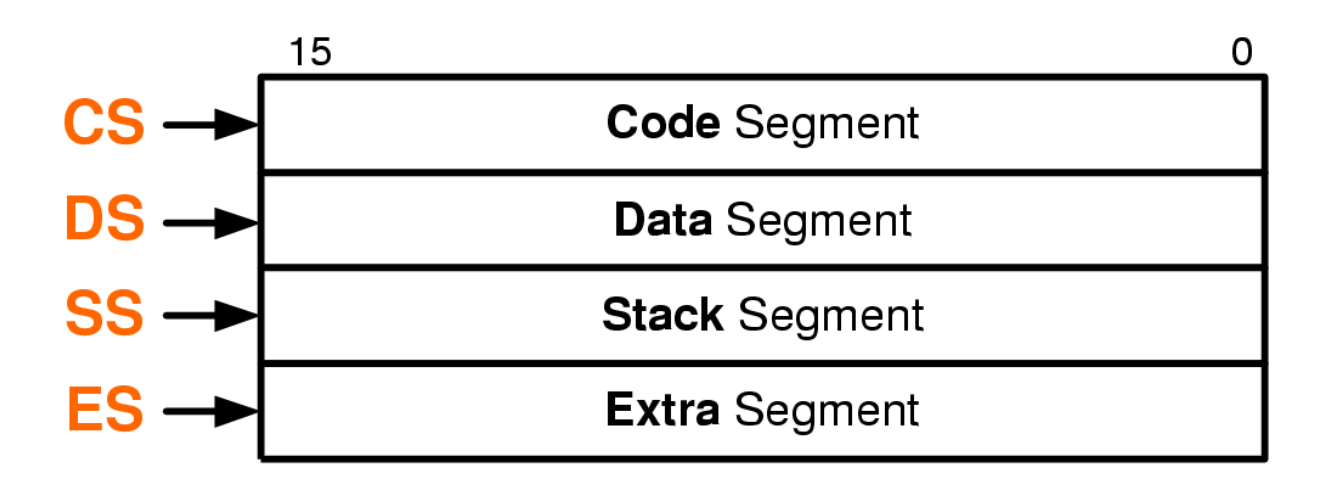

- CS punta al segmento contenente le istruzioni da eseguire
- DS punta al segmento contenente le variabili del programma
- SS punta al segmento contenente lo stack corrente
- ES punta al segmento extra, usato tipicamente per i dati

#### Segmentazione della memoria

- Lo spazio di memoria viene visto come un gruppo di segmenti
- Ogni segmento:
	- <sup>n</sup> Costituisce un'unita di memoria indipendente
	- E' formata da locazioni contigue di memoria
	- **Ha un limite massimo di 64KB**
	- Inizia ad un indirizzo di memoria multiplo di 16
- <sup>n</sup> Ogni riferimento alla memoria richiede l'intervento di un registro di segmento per la costruzione di un indirizzo fisico:

Indirizzo Effettivo: <segmento::offset>

## Costruzione indirizzo fisico

- 1. Si considera il registro di segmento corrispondente
- 2. Si aggiungono 4 zero a destra (×16)
	- n indirizzo a 20 bit
- 3. Si somma l'offset all'indirizzo da 20 bit

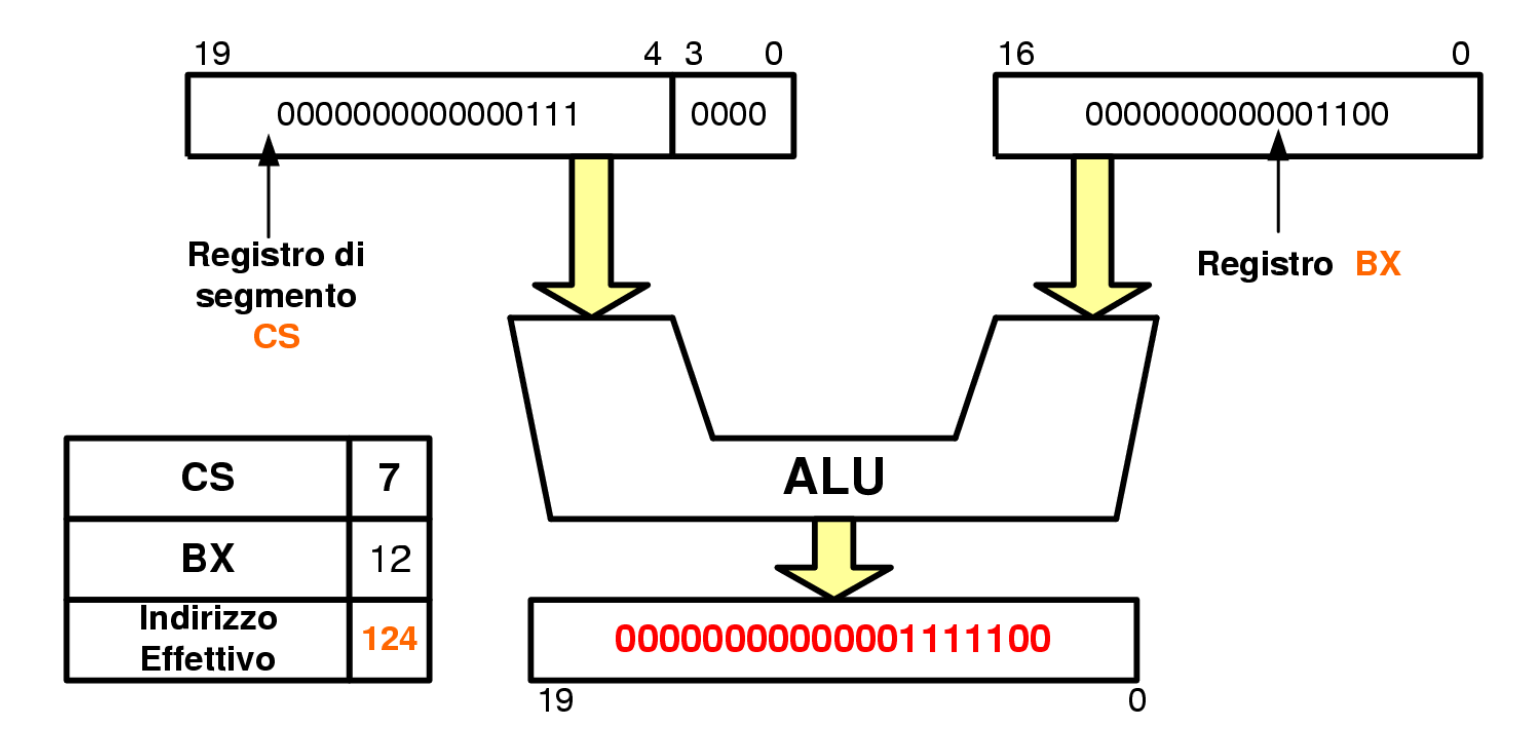

## Segmento per la gestione dello stack

- Il segmento di stack e costituito da parole di 2 byte
- <sup>n</sup> Lo stack cresce andando dagli indirizzi alti a quelli bassi
- **SS punta all'indirizzo di partenza dello stack**
- <sup>n</sup> SP punta alla locazione in cima allo stack

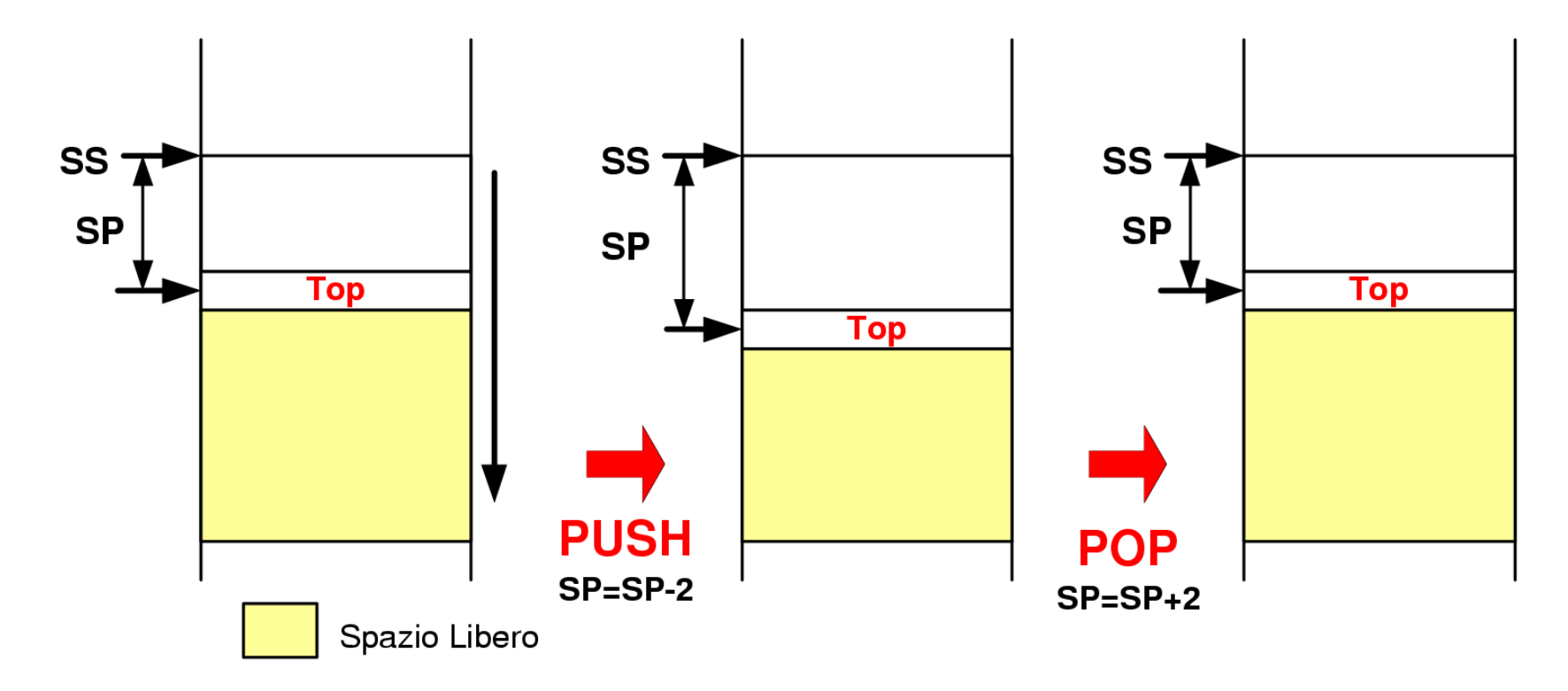

Indirizzamento immediato e a registro

- **Indirizzamento a registro** 
	- <sup>n</sup> L'operando si trova nei registri, e non è necessario accedere alla memoria

Esempio:  $CX=5 \rightarrow MOV$  AX,  $CX \rightarrow AX=5$ 

- **Indirizzamento immediato** 
	- L'operando e contenuto nell'istruzione.
	- Il dato può essere una costante di 8 o 16 bit Esempio: MOV AX,  $5 \rightarrow AX=5$

Indirizzamento diretto

L'istruzione contiene l'indirizzo dei dati nell'operando stesso

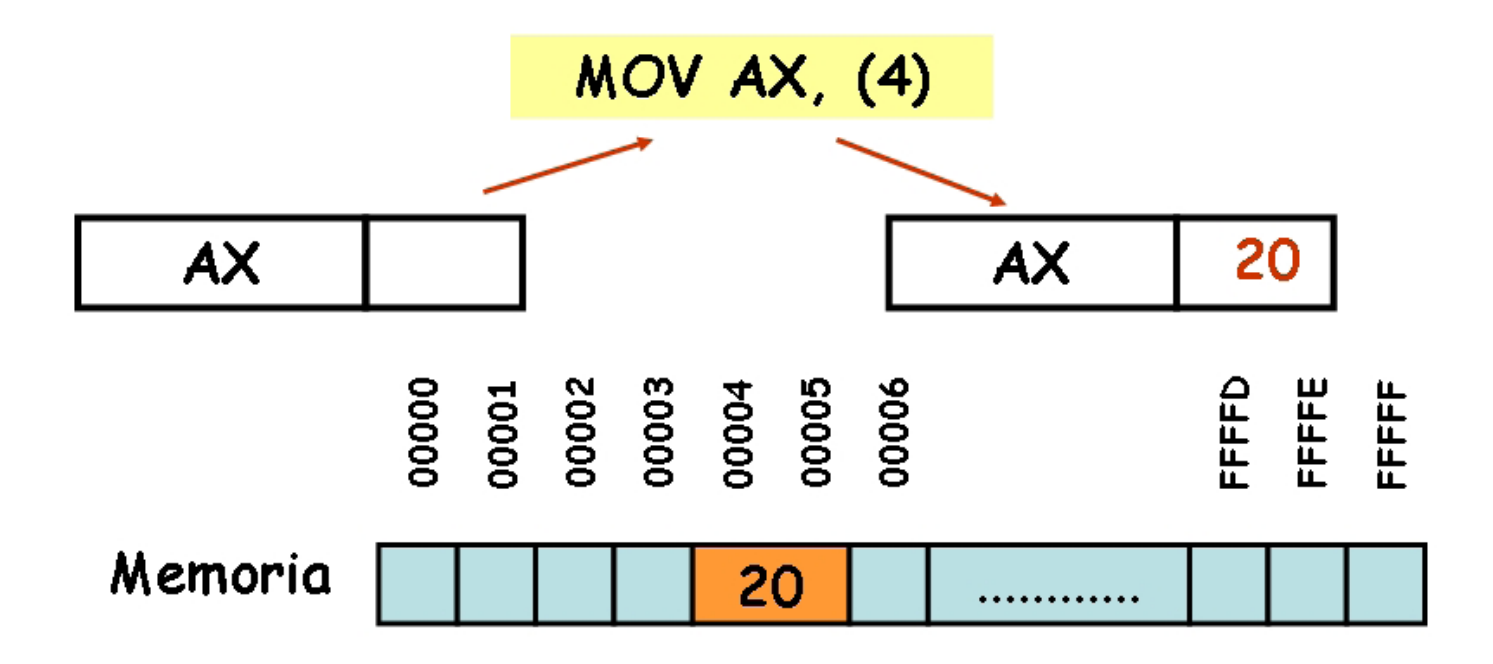

## Indirizzamento indiretto a registro

L'indirizzo dell'operando e memorizzato in uno dei registri BX, SI o DI

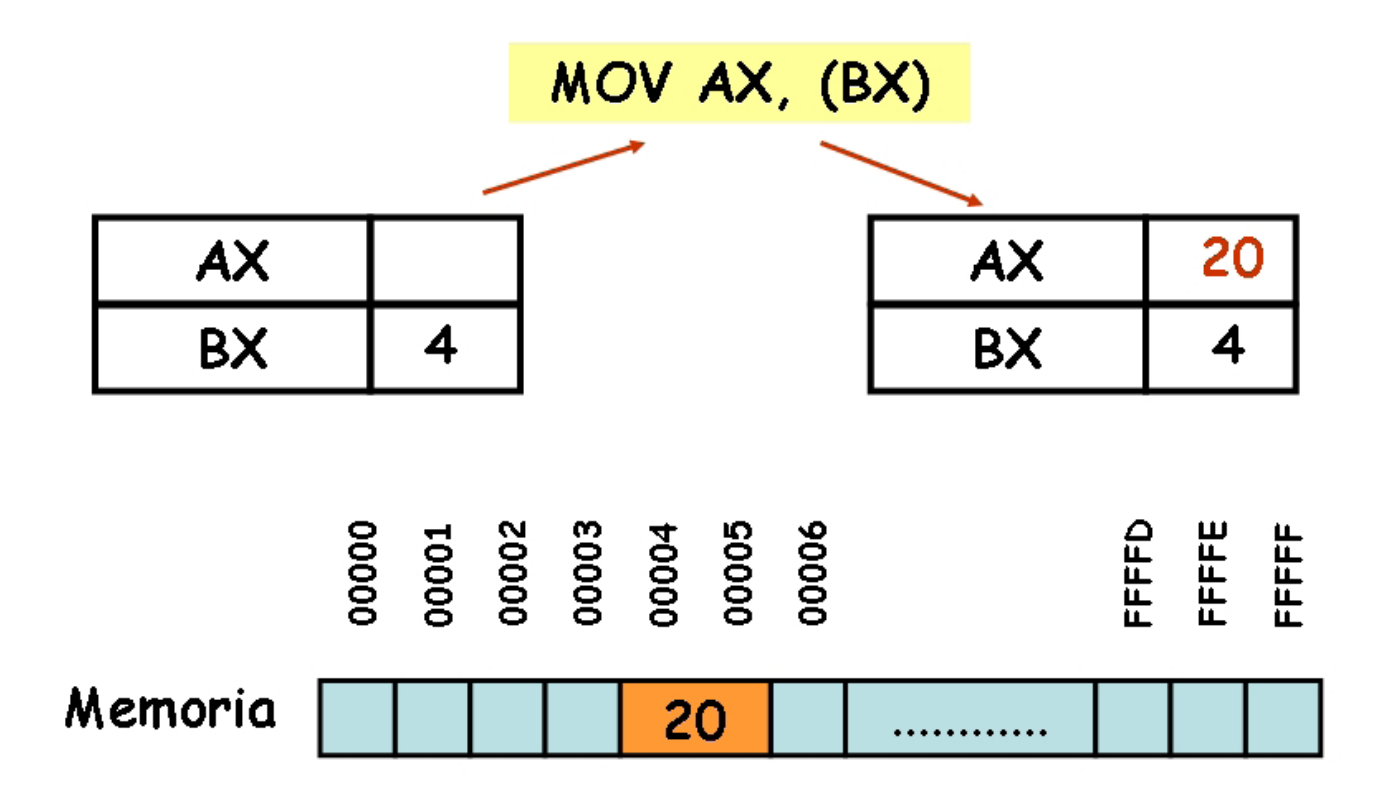

#### Indirizzamento indiretto a registro con spiazzamento

L'indirizzo si ottiene dalla somma di uno dei registri BX, SI o DI ed una costante

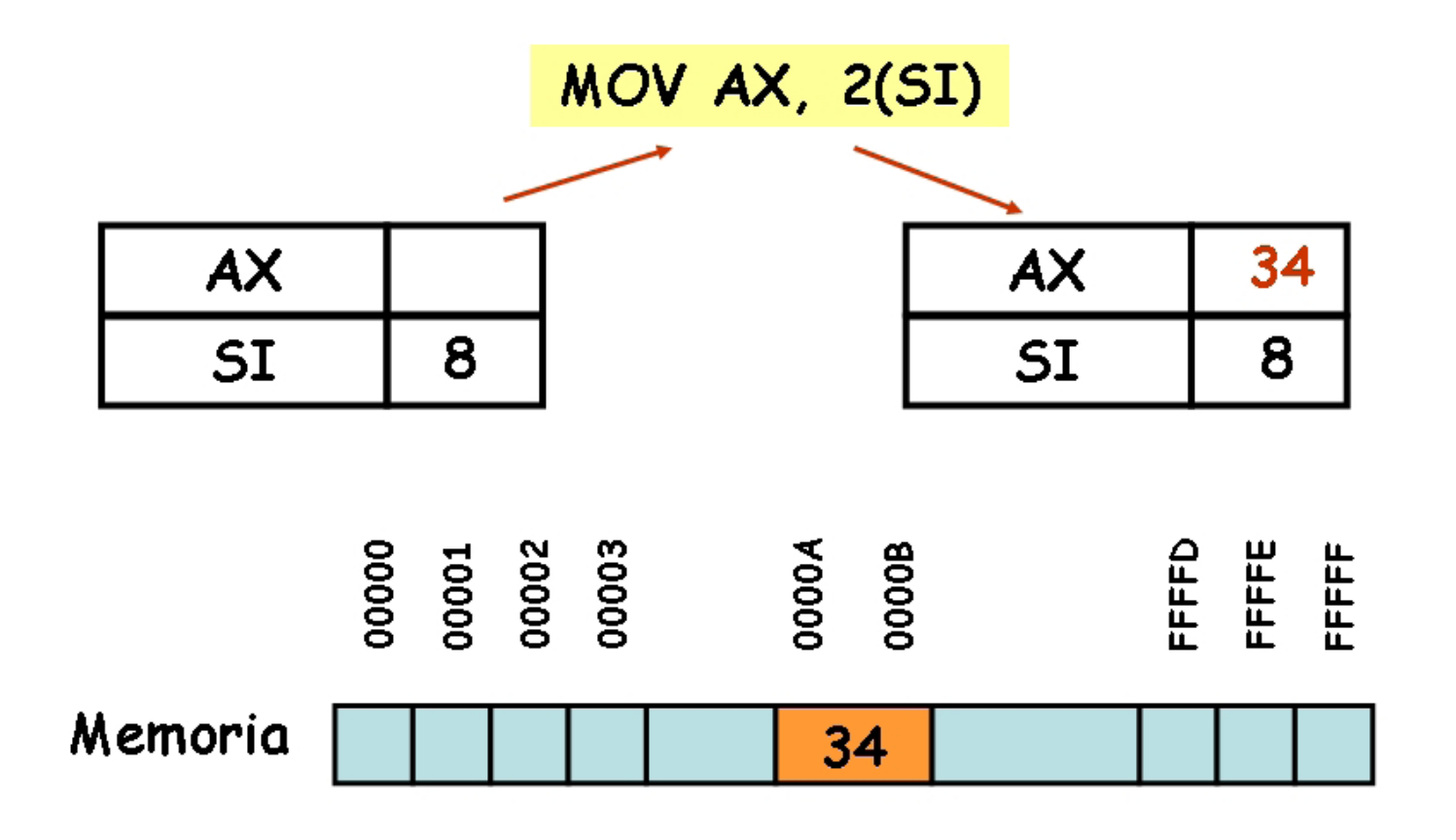

## Indirizzamento a registro indice

L'indirizzo si ottiene dalla somma dei registri SI o DI e BX

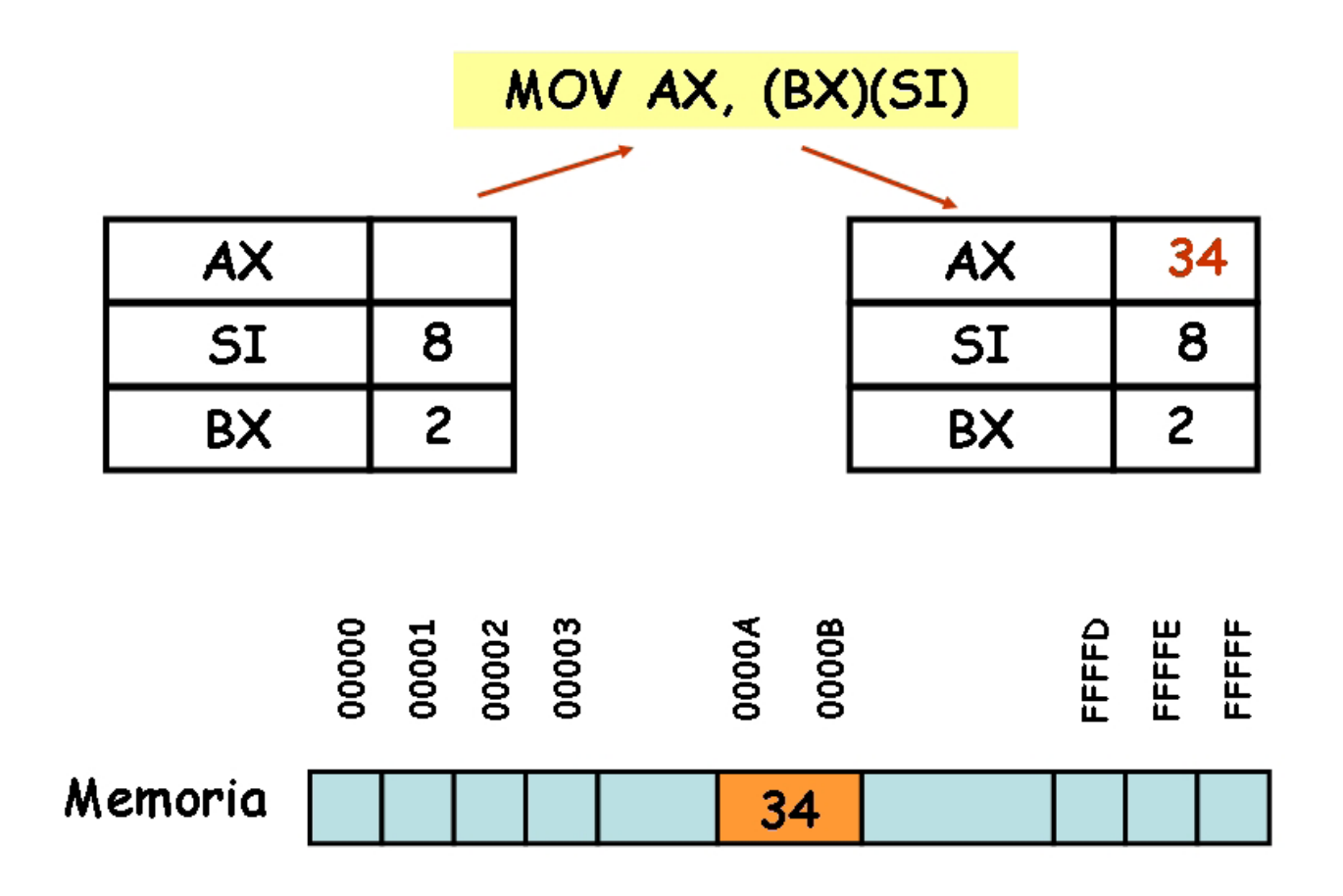

## Indirizzamento a registro indice con spiazzamento

L'indirizzo si ottiene dalla somma dei registri SI o DI, BX ed una costante.

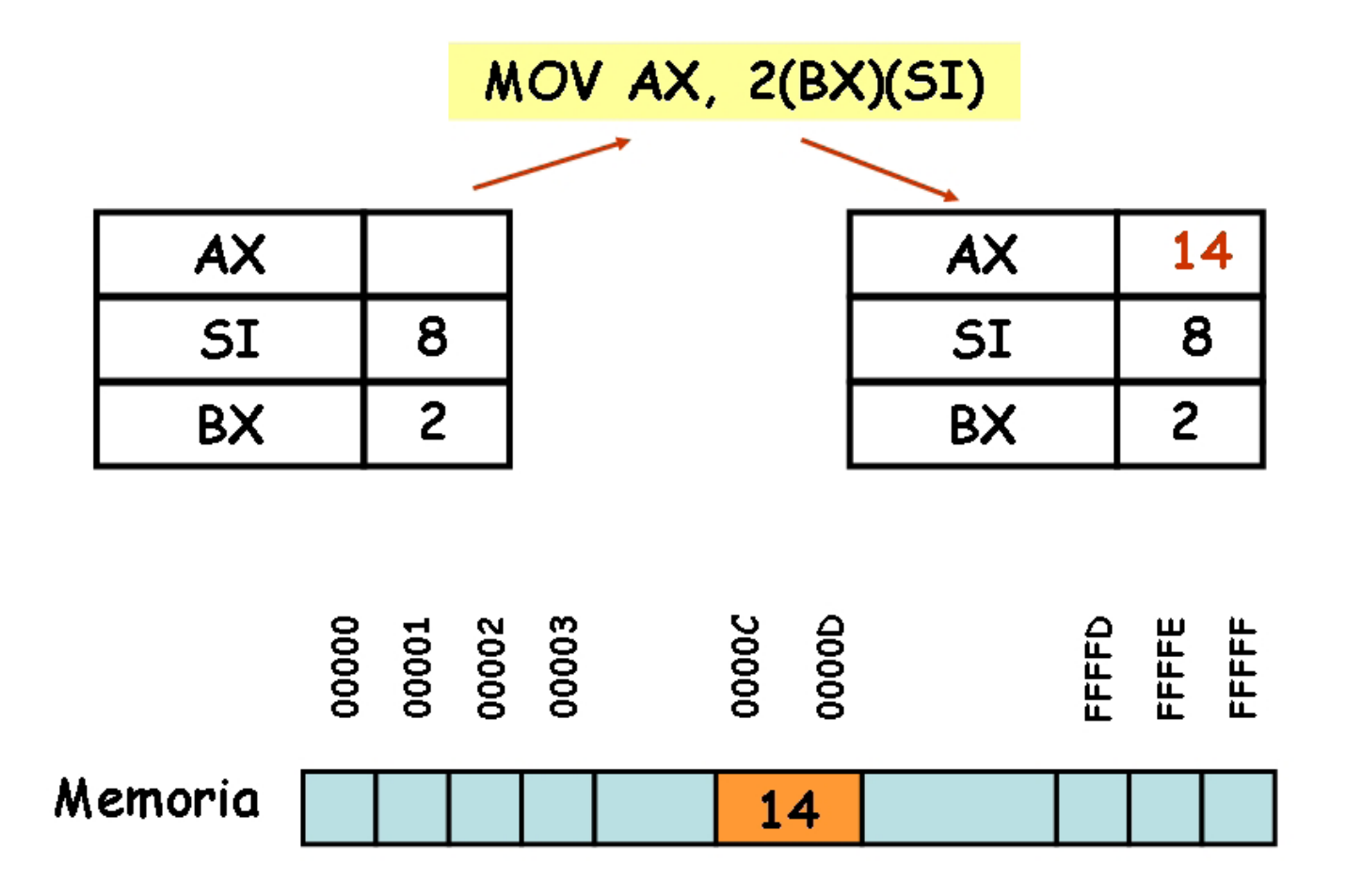

# Modalità di indirizzamento

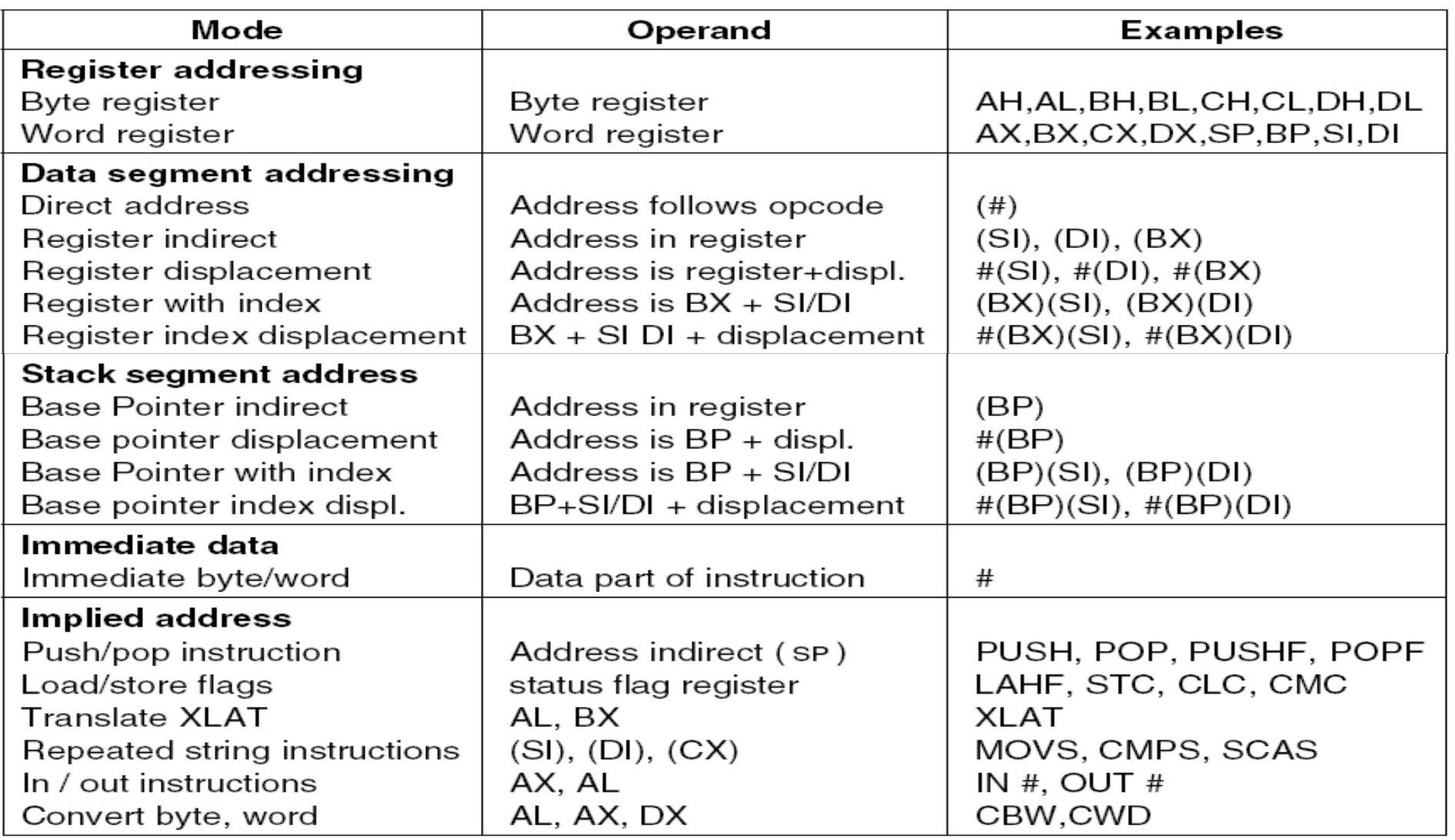

#=operando immediato

#### L'assemblatore as88

Disponibile presso:

- <sup>n</sup> CD-ROM allegato al libro di testo del corso
- <sup>n</sup> <ftp://ftp.cs.vu.nl/pub/evert/>
- <sup>n</sup> Sito Web del corso

Il tool comprende:

- <sup>n</sup> Programma assemblatore (as88)
	- <sup>n</sup> Utilizzo Generale: as88 Nomeprogetto(.s)
- <sup>n</sup> Emulatore-Interprete dell'architettura 8088 (s88)
	- **u Utilizzo Generale: s88 Nomeprogetto**
- **Programma tracer per il debugging (t88)** 
	- <sup>n</sup> Utilizzo Generale: t88 Nomeprogetto(.\$)

## Direttive del compilatore

- <sup>n</sup> Ogni programma assembly e strutturato in 3 sezioni:
	- 1. sezione di TESTO (direttiva: .SECT .TEXT): contiene le istruzioni del programma
	- 2. sezione DATI (direttiva: .SECT .DATA): alloca spazio nel segmento DATI per i dati (inizializzati)
	- 3. sezione BSS (direttiva: .SECT .BSS): alloca spazio nel segmento DATI per i dati (non inizializzati)
- <sup>n</sup> E' possibile definire etichette di due tipi:
	- <sup>n</sup> globali: identificatori alfanumerici seguiti dal simbolo ":" (possono occupare una intera riga)
	- <sup>n</sup> locali: utilizzabili solo nel segmento TESTO, costituite da una sola cifra seguita dal simbolo ":".

## Vincoli sulle etichette

- <sup>n</sup> Le etichette globali DEVONO essere univoche
	- <sup>n</sup> Es: .SECT .DATA hw: .ASCII "Hello"
- Le etichette locali possono occorrere più volte
	- $E$  Es. JMP 1f
	- <sup>n</sup> Salto verso la prossima etichetta denominata "1"
- <sup>n</sup> E' possibile attribuire nomi simbolici alle costanti mediante la sintassi: identificatore=espressione
	- $\blacksquare$  Es. BLOCKSIZE=1024
- I valori numerici possono essere:
	- <sup>n</sup> ottali (cominciano per zero),
	- **decimali**,
	- <sup>n</sup> esadecimali (cominciano per 0x)
- <sup>n</sup> I commenti iniziano con il carattere "!"

## Direttive del compilatore

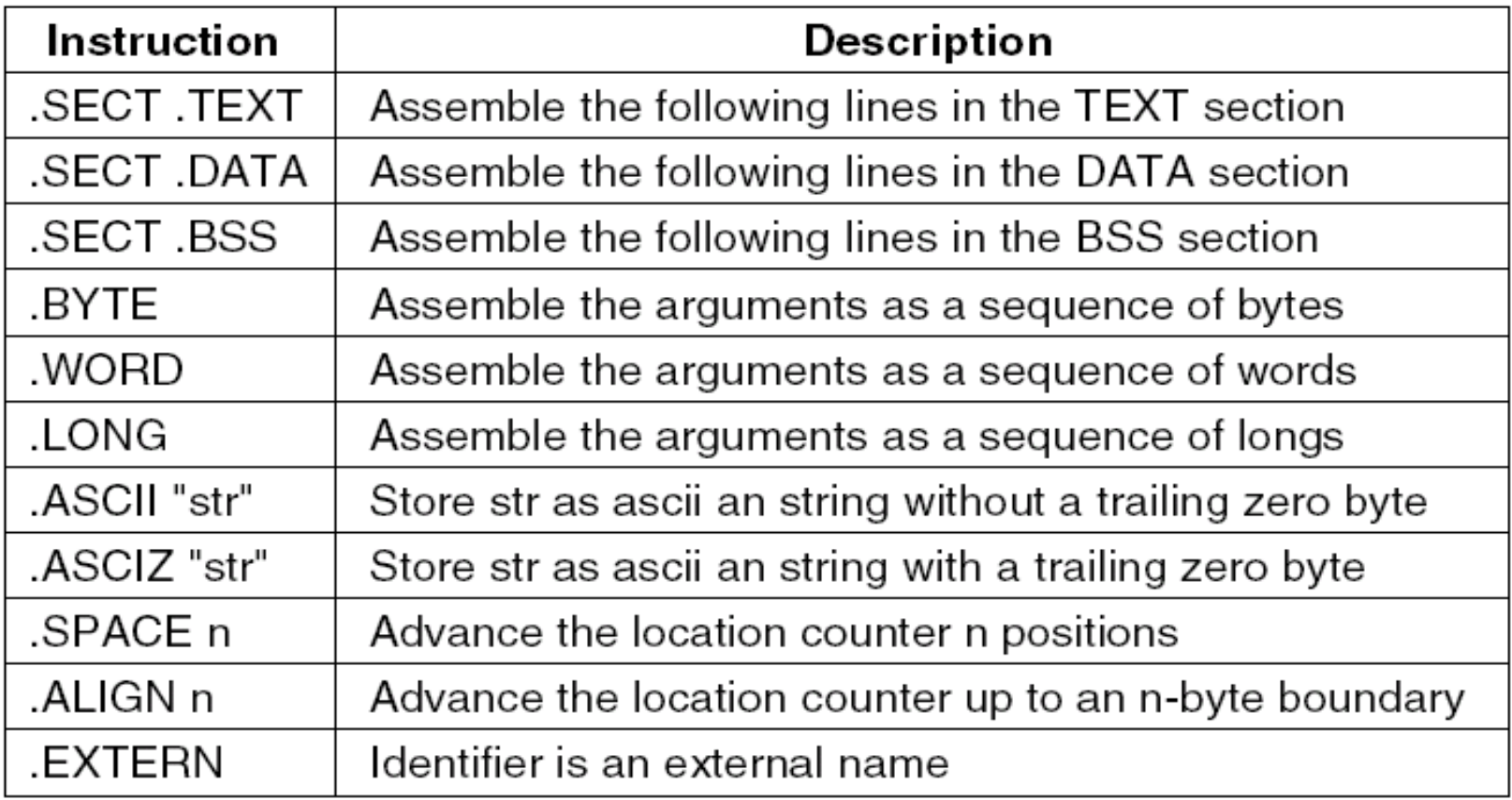

# The Tracer (debugger)

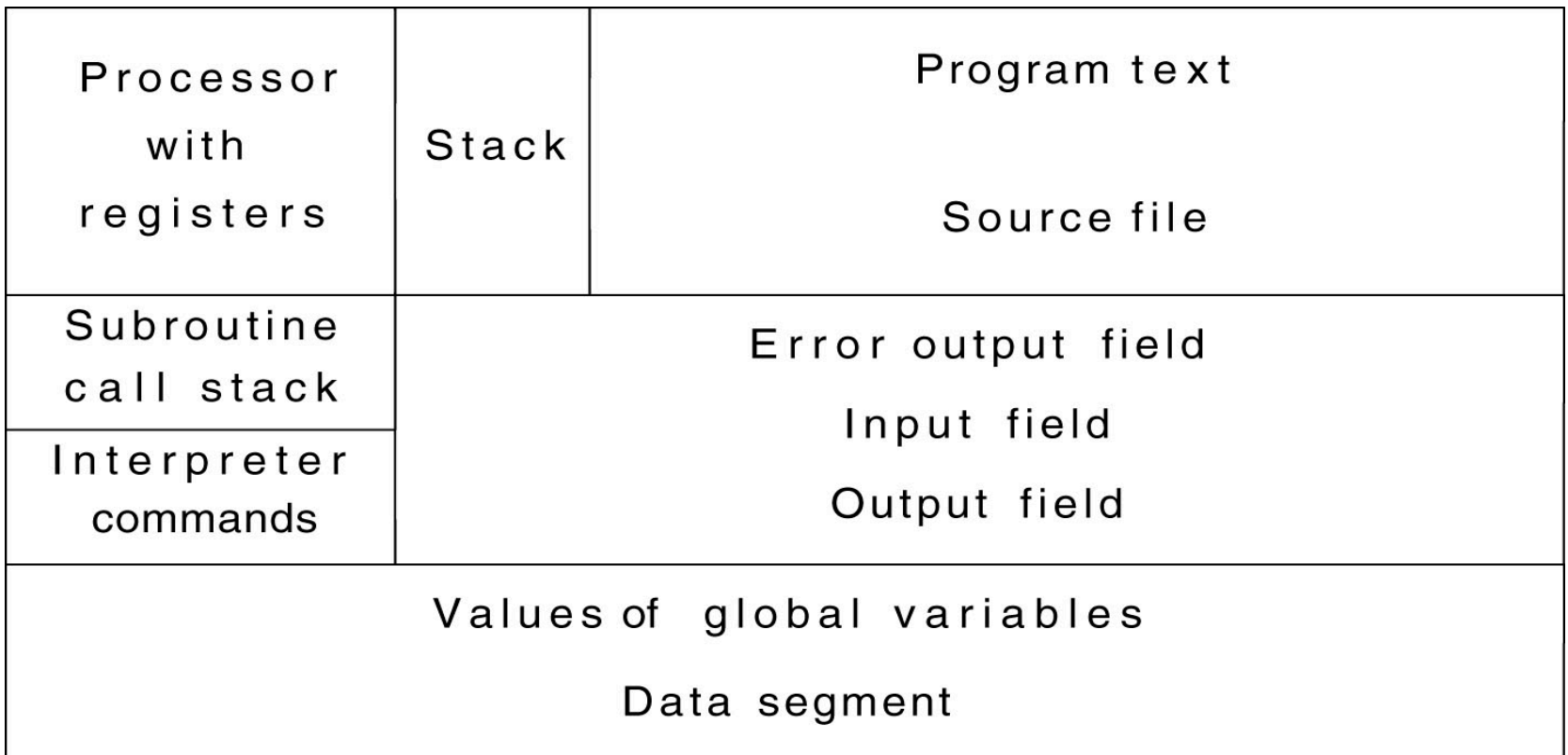

Il tracer consente di effettuare l'esecuzione step-by-step del programma e di monitorare lo stato di registri/memoria

### Uso dei registri con il tracer

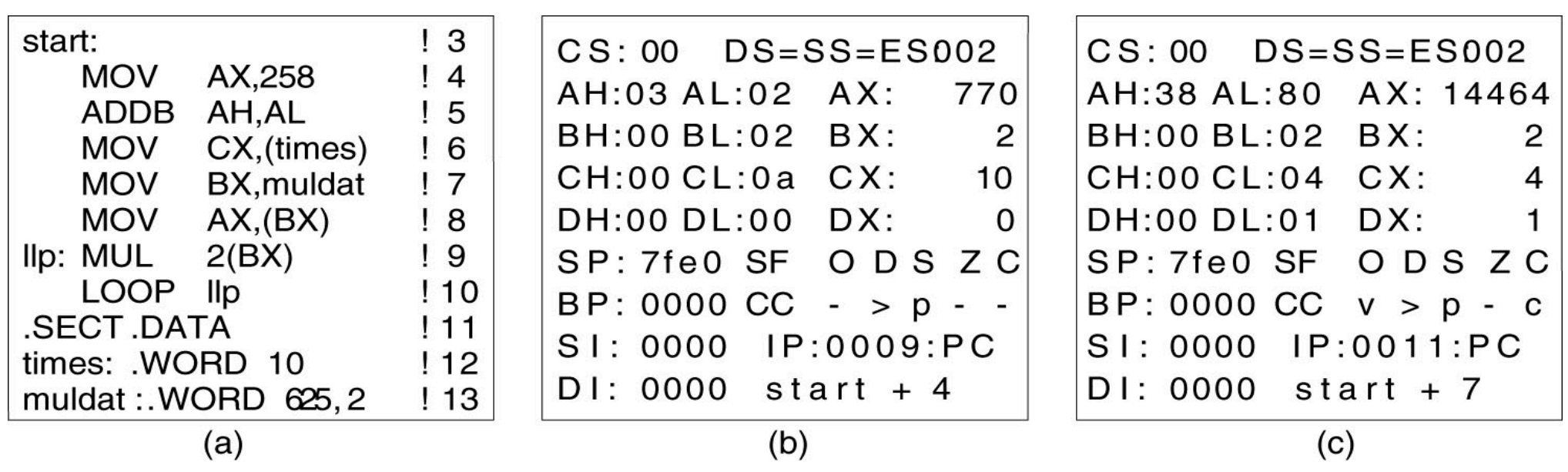

#### (a) Parte del programma

- (b) I registri dopo l'esecuzione di 7 righe
- (c) I registri dopo l'esecuzione di 6 iterazioni del ciclo

#### The ACK-Based Assembler, as88

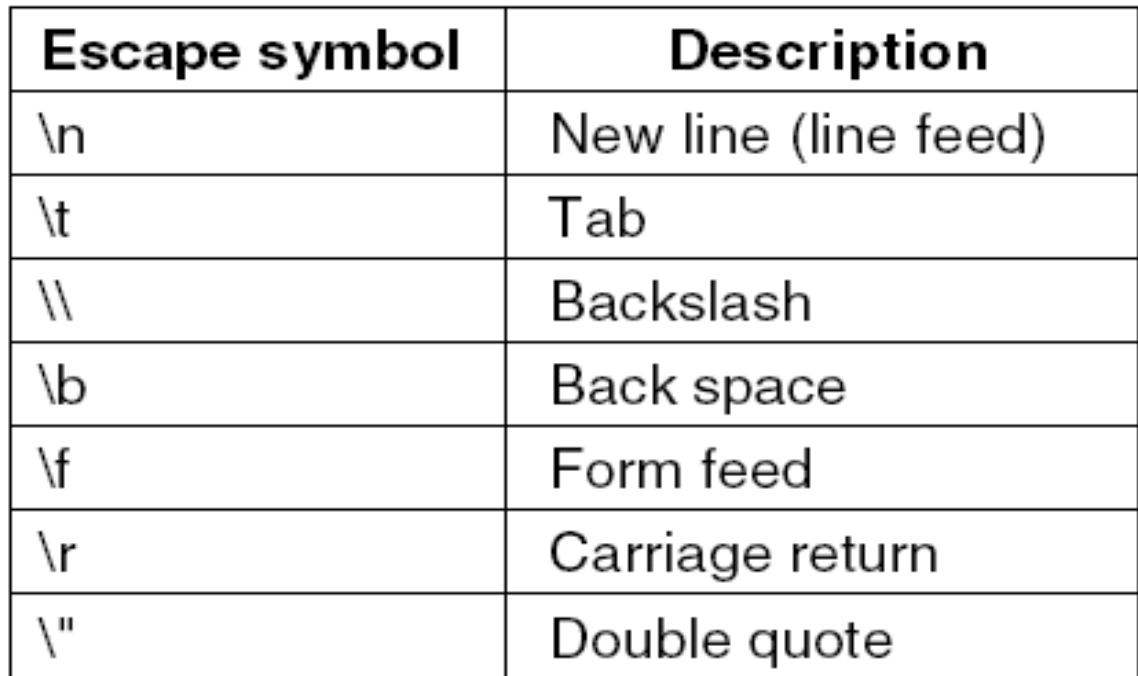

#### Valori di escape consentiti nell'*as88.*

# Comandi del tracer (1)

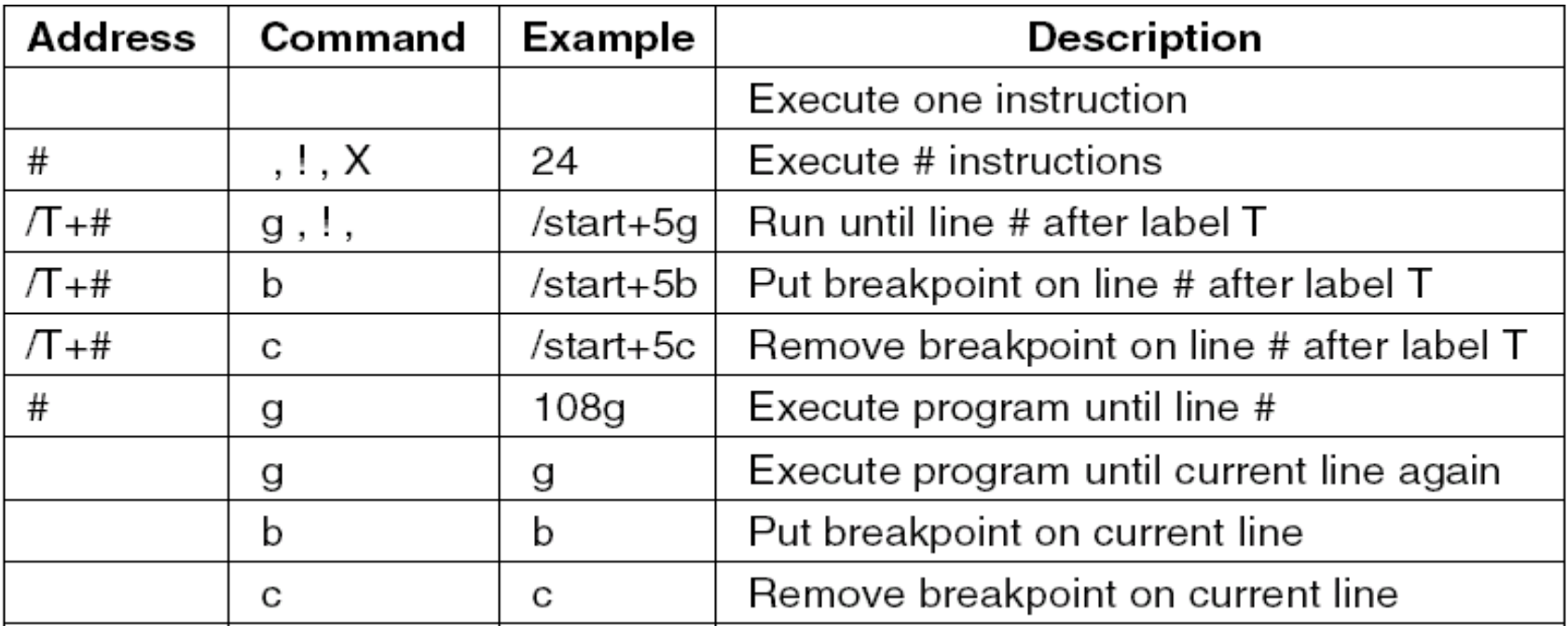

E' possibile interagire con il tracer:

- <sup>n</sup> in modalità batch (fornendo in input un file con i comandi del tracer)
- <sup>n</sup> in modalità interattiva (inserendo comandi da tastiera seguiti dal tasto INVIO)

# Comandi del tracer (2)

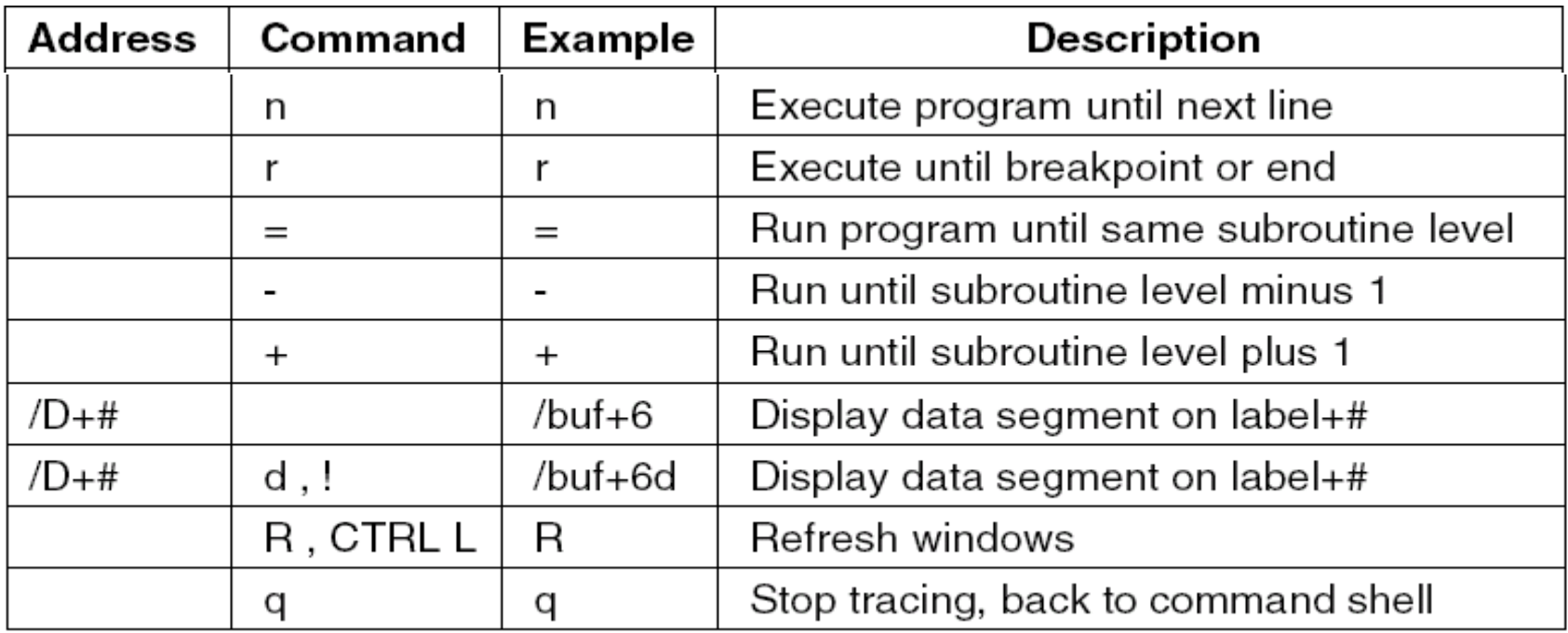

## Chiamate di sistema

- <sup>n</sup> Le chiamate di sistema consentono di utilizzare le procedure fornite dal sistema operativo.
- <sup>n</sup> Le routine di sistema possono essere attivate con la sequenza di chiamata standard:
	- <sup>n</sup> Si impilano gli argomenti sullo stack
	- <sup>n</sup> Si impila il numero di chiamata
	- **Si esegue l'istruzione SYS**
- I risultati sono restituiti nel registro AX o nella combinazione di registri AX:DX (se il risultato e di tipo long)
- <sup>n</sup> Gli argomenti sullo stack devono essere rimossi dalla funzione chiamante

#### Chiamate di sistema in as88 (1)

L'interprete 8088 supporta 12 chiamate di sistema.

- **n \_OPEN**: Apre il file *name* in lettura-scrittura Identificativo chiamata: **5**
	- Argomenti: \*name, 0=lettura/1=scrittura/2=letturascrittura;
	- Valore Ritorno: un descrittore di file (fd)
- <sup>n</sup> **\_CREAT**: Crea un nuovo file di nome *name* Identificativo chiamata: **8** Argomenti: \*name, \*mode = permessi UNIX; Valore Ritorno: un descrittore di file (fd)
- **n \_READ**: Legge *n* byte da un file con descrittore *fd* trasferendoli nel buffer *buf* Identificativo chiamata: **3** Argomenti: fd, buf, n; Valore Ritorno: numero di byte letti correttamente
### Chiamate di sistema in as88 (2)

- **NRITE:** Scrive *n* byte sul file con descrittore *fd* prelevandoli dal buffer *buf* Identificativo chiamata: **4** Argomenti: fd, buf, n; Valore Ritorno: numero di byte scritti correttamente **EXCLOSE:** Chiude un file precedentemente aperto
- Identificativo chiamata: **6** Argomenti: fd (descrittore di file) Valore Ritorno: 0 se l'operazione ha successo
- <sup>n</sup> **\_LSEEK**: Sposta il puntatore del file con descrittore *fd* di *offset*  bytes

Identificativo chiamata: **19**

Argomenti: fd, offset, 0/1/2;

Valore Ritorno: nuova posizione all'interno del file

**EXIT:** Interrompe un processo Identificativo chiamata: **1;** Argomenti: 0=successo/1=errore;

## Chiamate di sistema in as88 (3)

- **EXTERR:** Legge un carattere dallo standard input Identificativo chiamata: **117** Valore ritorno: il carattere letto e posto in AL
- **PUTCHAR:** Scrive un carattere sullo standard output Identificativo chiamata: **122** Argomenti: carattere da scrivere
- **n PRINTF**: Stampa una stringa formattata sullo standard output Identificativo chiamata: **127**

Argomenti: stringa di formato, argomenti

**n** SSCANF: Legge gli argomenti dal buffer *buf* Identificativo chiamata: **125**

Argomenti: buf, stringa di formato, argomenti

**n** SPRINTF: Stampa una stringa formattata sul buffer *buf* Identificativo chiamata: **121**

Argomenti: buf, stringa di formato, argomenti

# Primo esempio

!calcolo di (a+3)\*b  $EXIT = 1$ .SECT .TEXT start: MOV AX,(a) ADD AX,3 MUL (b) PUSH 0 PUSH EXIT **SYS** .SECT .DATA a: .WORD 5 b: .WORD 3 .SECT .BSS

## Istruzione di copia e trasferimento

MOV(B): Trasferisce un byte (MOVB) o una word (MOV) da una sorgente ad una destinazione senza alterare il contenuto della sorgente

Indirizzamento effettivo: un qualunque indirizzamento tra quelli visti

- <sup>n</sup> Indirizzamento:
	- n registro  $\leftarrow$  indirizzo effettivo (Es. MOV AX, (200))
	- indirizzo effettivo ← registro (Es. MOV (BX), AX)
	- indirizzo effettivo ← dato immediato (Es. MOV AX,100)
- Vincoli:
	- **Non e possibile caricare un valore immediato in un** registro segmento
	- Il registro CS non e utilizzabile come destinazione di un'istruzione MOV.

## Operazioni sullo stack

PUSH e POP aggiungono/rimuovono un elemento dalla cima dello stack selezionato da SS:SP

- Le operazioni sullo stack modicano il valore di SP:
	- **Indirizzamento a stack implicito**
- <sup>n</sup> Operandi validi:
	- <sup>n</sup> PUSH: operando immediato o indirizzo effettivo (es. PUSH 30 oppure PUSH AX)
	- . POP: indirizzo effettivo (es POP AX)

Le operazioni PUSHF e POPF trasferiscono il contenuto del registro flag nella cima dello stack e viceversa.

## Operazioni di PUSH e POP

<sup>n</sup> L'operazione di PUSH decrementa SP di 2 byte L'operazione di POP incrementa SP di 2 byte

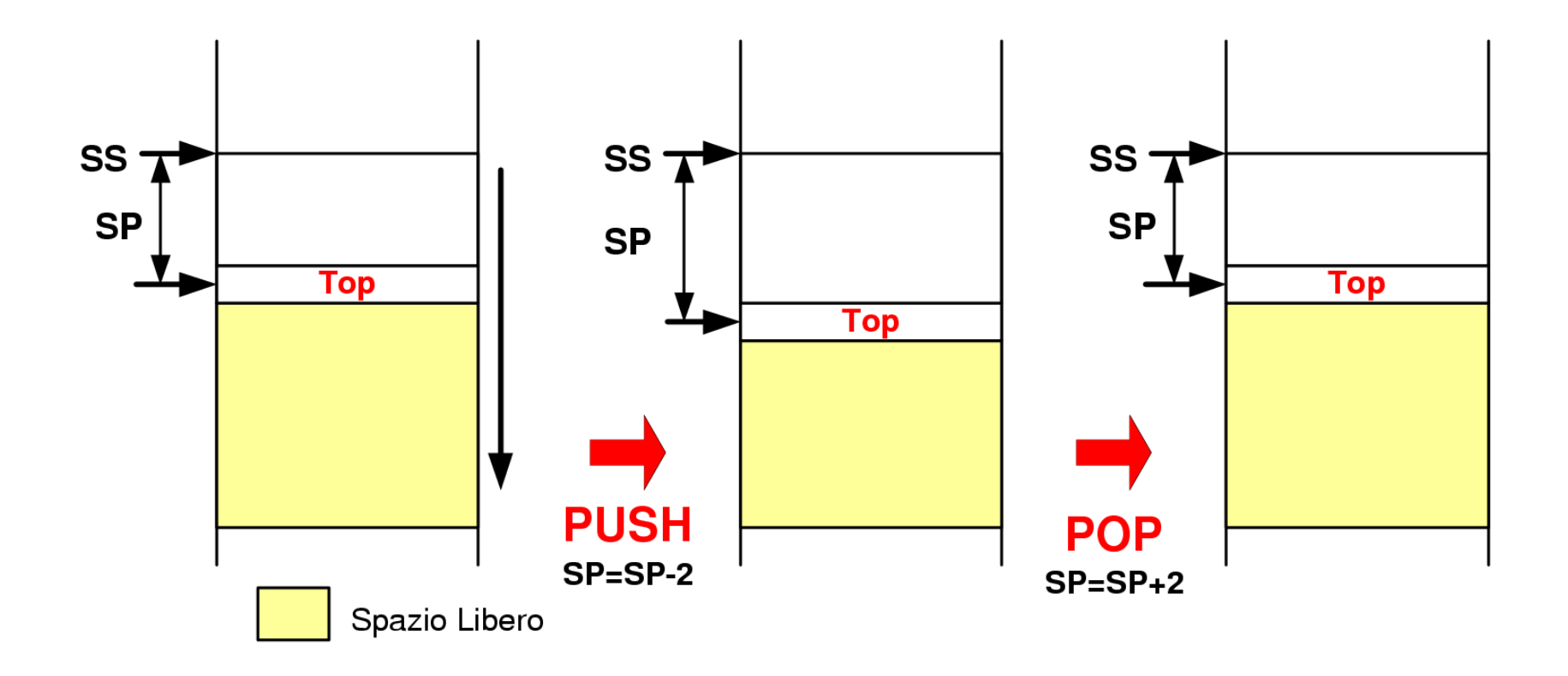

## Addizione

ADD(B): somma l'operando sorgente all'operando destinazione e memorizza il risultato nell'operando destinazione

- <sup>n</sup> Indirizzamento:
	- n registro ← indirizzo effettivo (Es. ADD AX,  $(200)$ )
	- indirizzo effettivo ← registro (Es. ADD (BX), AX)
	- indirizzo effettivo ← dato immediato (Es. ADD AX,100)
- L'istruzione ADD modica i bit del registro di flag

ADC comprende nella somma il flag del riporto.

### **Sottrazione**

SUB(B): sottrae l'operando sorgente all'operando destinazione e memorizza il risultato nell'operando destinazione.

- <sup>n</sup> Indirizzamento:
	- n registro ← indirizzo effettivo (Es. SUB AX,  $(200)$ )
	- indirizzo effettivo ← registro (Es. SUB (BX), AX)
	- indirizzo effettivo ← dato immediato (Es. SUB AX,100)
- L'istruzione SUB modica i bit del registro di flag

SBB comprende nella sottrazione il flag del riporto.

### **Moltiplicazione**

(I)MUL(B): moltiplica due operandi con/senza segno

#### <sup>n</sup> E' un'operazione unaria: MUL *source*

- Il primo operando (implicito) è il registro accumulatore (AL per moltiplicazione tra byte, AX per word).
- Il secondo operando e specificato da source e può essere un qualsiasi indirizzo effettivo.
- Il risultato e posto in AX se si moltiplicano byte, in AX:DX se si moltiplicano word

IMUL effettua la moltiplicazione con segno

### **Divisione**

(I)DIV(B): divide due operandi con/senza segno.

- <sup>n</sup> E' un'operazione unaria: DIV *source*
- <sup>n</sup> Il divisore e specificato da *source* e può essere un qualsiasi indirizzo effettivo.
- <sup>n</sup> Se *source* ha dimensioni di 1 byte:
	- <sup>n</sup> Il dividendo (implicito) e AX
	- Il risultato della divisione è in AL, il resto in AH
- <sup>n</sup> Se *source* ha dimensioni di 1 word:
	- Il dividendo (implicito) e DX:AX
	- Il risultato della divisione è in AX, il resto in DX

IDIV effettua la divisione con segno.

# Riepilogo istruzioni di movimento e aritmetiche

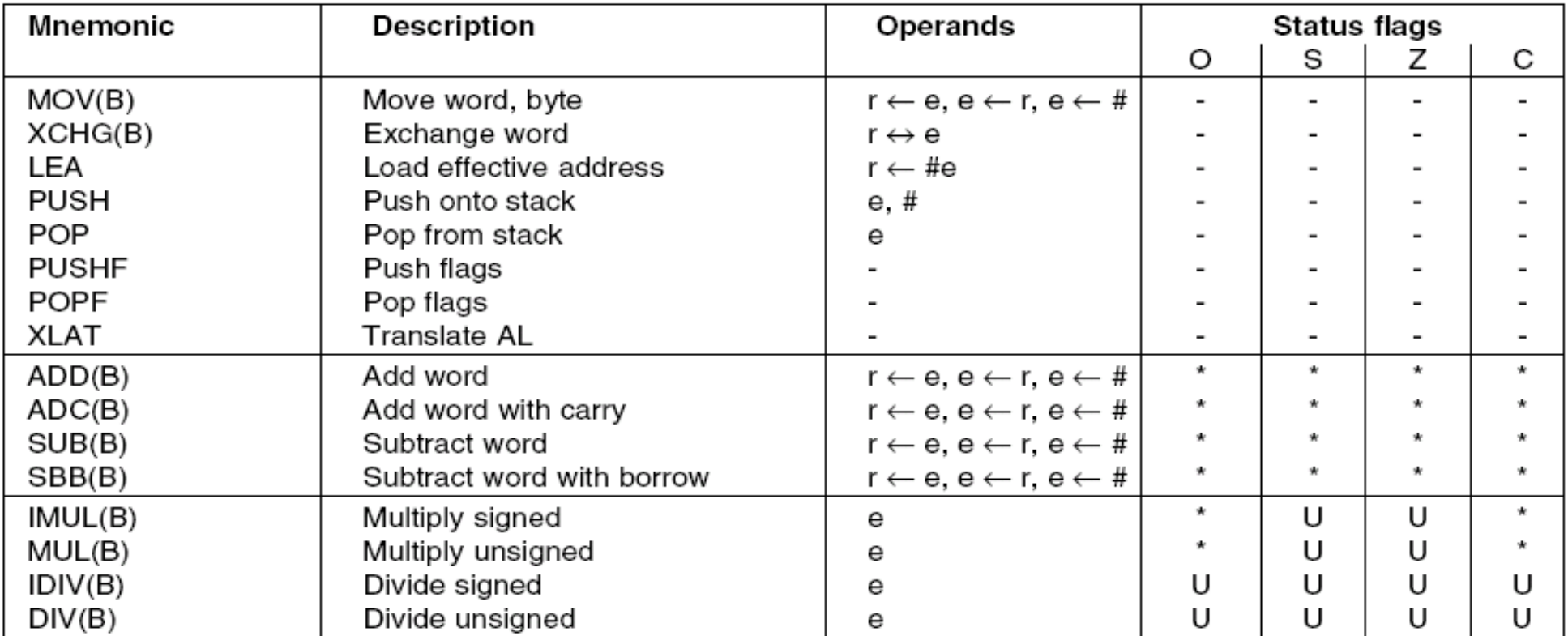

#### e=indirizzo effettivo, r=registro,  $# =$ operando immediato

## Operazioni logiche, su bit e di scorrimento

Principali Operazioni logiche: NEG(B), NOT(B), INC(B), DEC(B)

L'operando è un indirizzo effettivo

Principali Operazioni su bit: AND(B), OR(B), XOR(B)

- n registro ← indirizzo effettivo (Es. AND AX,  $(200)$ )
- indirizzo effettivo ← registro (Es. AND (BX), AX)
- indirizzo effettivo ← dato immediato (Es. AND AX,1)

Principali Operazioni di scorrimento: SHR(B), SHL(B), ROL(B), ROR(B)

- <sup>n</sup> L'operando è contenuto nel registro CL
- . La destinazione è un indirizzo effettivo

# Operazioni logiche, su bit e scorrimento

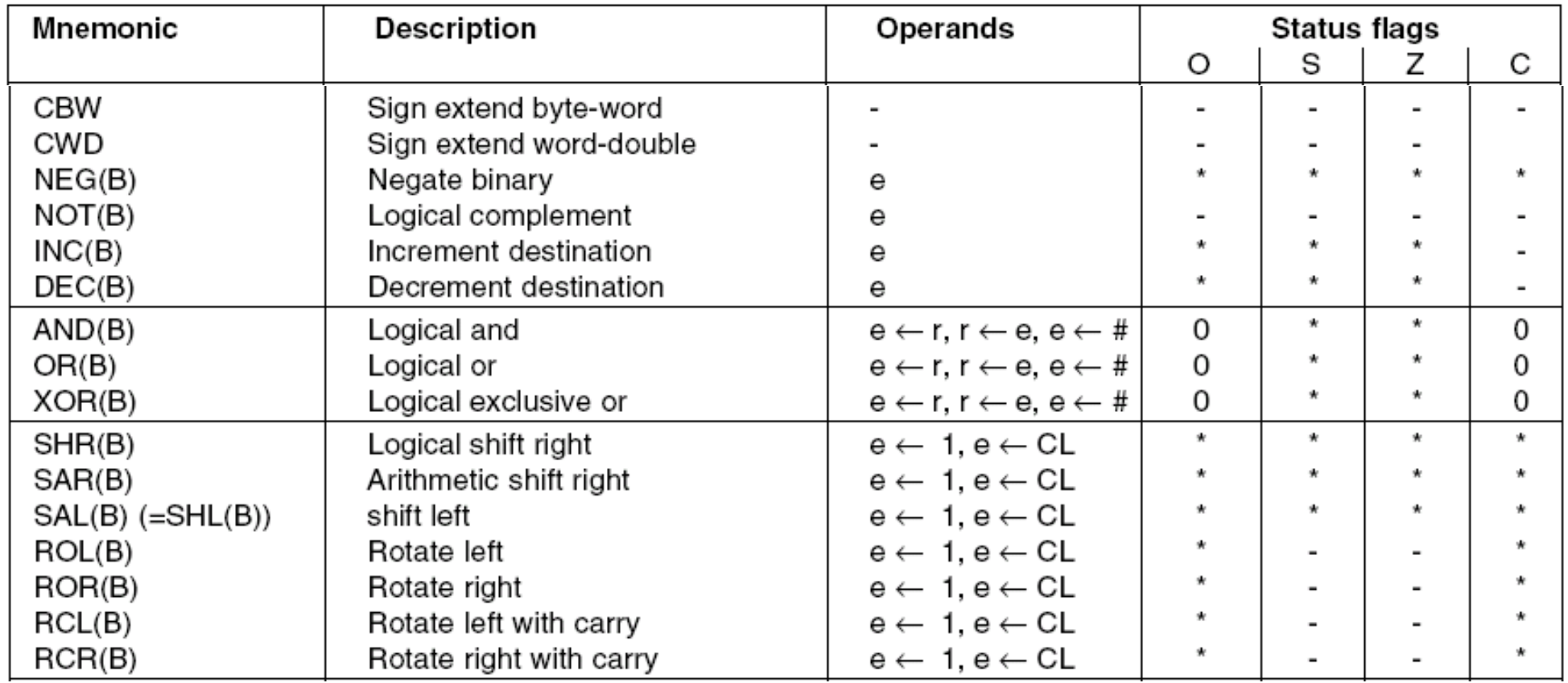

## Salti incondizionati

JMP: trasferisce il controllo all'istruzione specificata dall'operando in maniera incondizionata.

Due tipi di salto:

- <sup>n</sup> Salto Corto: la destinazione si trova nel segmento di codice corrente (cui fa riferimento il registro CS)
- Salto Lungo: l'istruzione modifica il contenuto del registro CS

Esempio:

JMP label ADD AX,BX

label:

AND AX,BX

N.B. La prossima istruzione ad essere eseguita è la AND

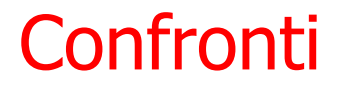

CMP(B): Effettua una sottrazione fra due operandi senza modificare nessuno dei due operandi

Esempio: CMP *operando1 operando2*

- Il risultato della sottrazione viene scartato.
- I bit del registro di flag vengono modificati.

## Salti condizionati

Jxx: istruzioni di salto in base ai valori del registro di flag

- <sup>n</sup> Le istruzioni di salto condizionato controllano se una certa condizione e verificata.
- La condizione è specificata dal valore dei registri di flag.
- <sup>n</sup> Azioni:
	- <sup>n</sup> Se la condizione e verificata, il controllo passa all' istruzione il cui indirizzo e specificato come operando
	- <sup>n</sup> Se la condizione non e verificata, l'esecuzione prosegue con l'istruzione successiva
- Vincoli:
	- Ixx consente salti di lunghezza massima pari a 128 byte

## Salti condizionati

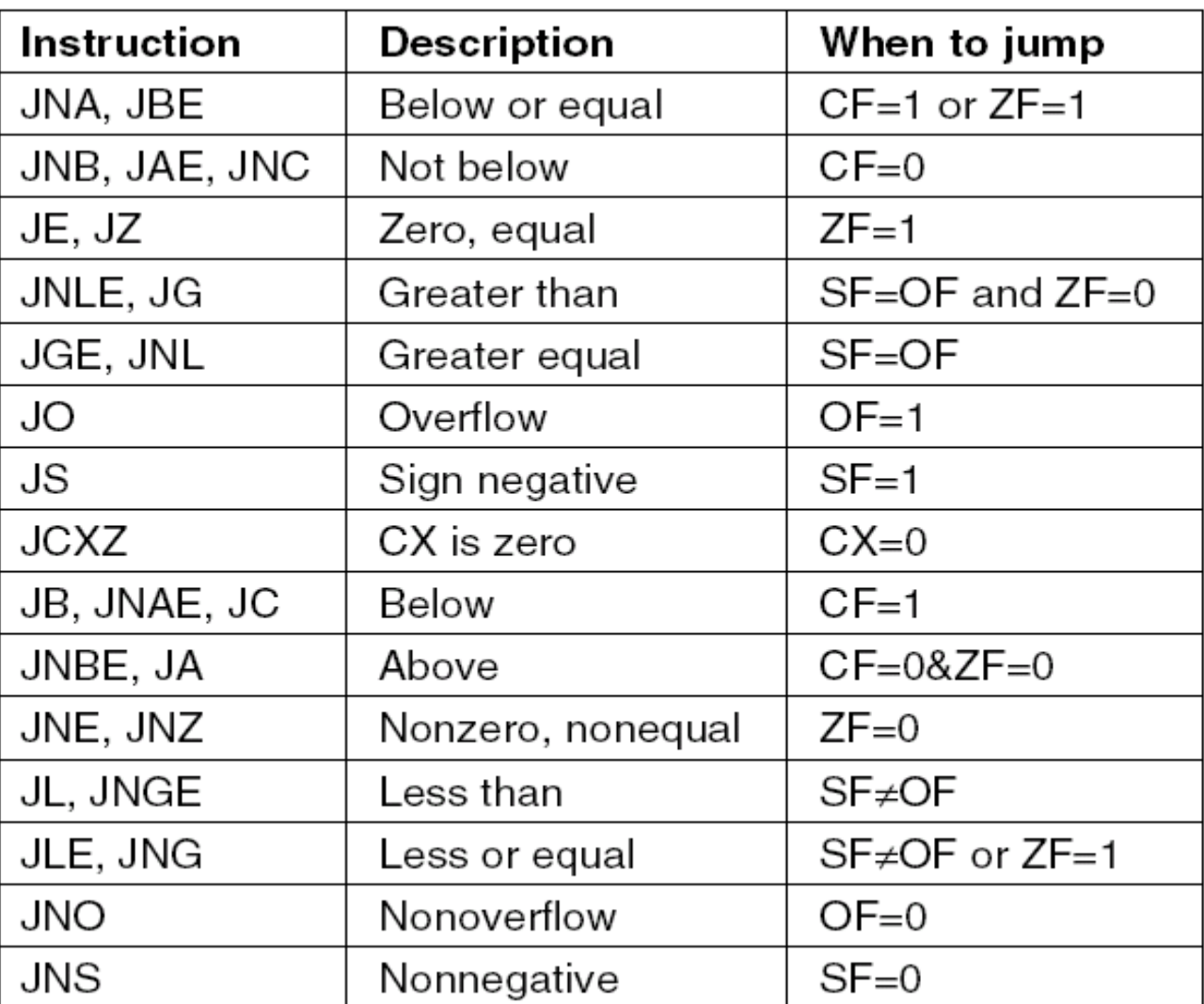

### Registro di stato

- Il registro di stato (flag) e un insieme di registri da 1 bit.
- I bit sono impostati da istruzioni aritmetiche:
	- <sup>n</sup> Z il risultato e zero
	- <sup>n</sup> S il risultato e negativo (bit di segno)
	- <sup>n</sup> O il risultato ha causato un overflow
	- <sup>n</sup> C il risultato ha generato un riporto
	- A riporto ausiliario (oltre il bit 3)
	- <sup>n</sup> P parità del risultato
- <sup>n</sup> Gli altri bit del registro controllano alcuni aspetti dell'attività del processore
	- $I =$  attiva gli interrupt
	- $\blacksquare$  T = abilita il tracing
	- $\blacksquare$  D = operazioni su stringhe
- <sup>n</sup> Non tutti i bit sono utilizzati

### Implementazione di istruzioni condizionali e cicli

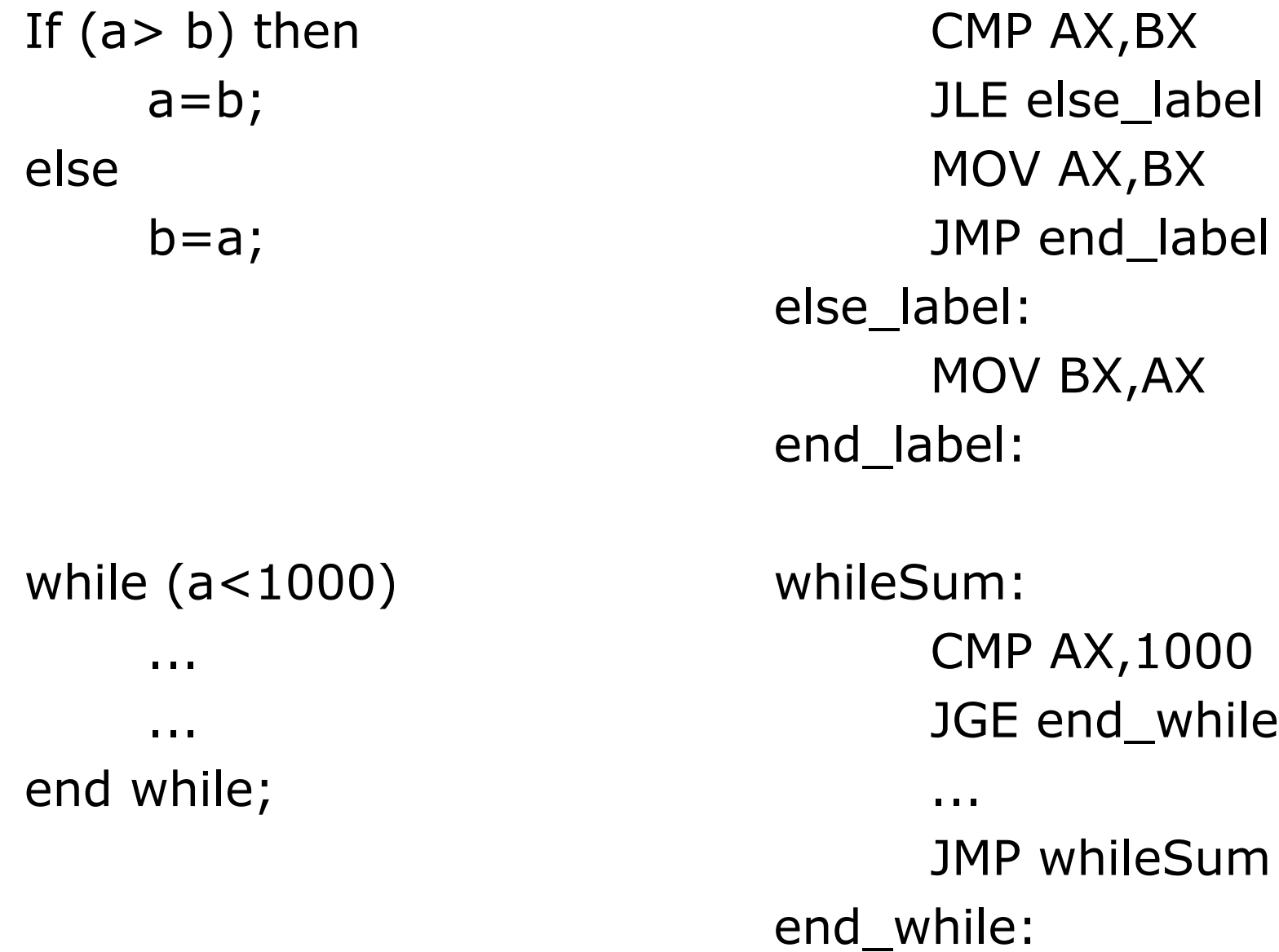

## **Cicli**

L'istruzione LOOP consente di implementare esplicitamente cicli

- Il registro CX deve essere inizializzato con il numero di cicli dell'istruzione LOOP
- <sup>n</sup> LOOP *statementLabel*
	- <sup>n</sup> Il valore di CX viene decrementato
	- <sup>n</sup> Se CX vale zero, l'esecuzione continua con l'istruzione successiva all'istruzione LOOP
	- <sup>n</sup> Se CX e diverso da zero, allora viene eseguito un salto all'etichetta *statementLabel*

#### Esempi di uso di loop e sue varianti

for  $(i=0; i<5; i++)$  { MOV AX, (a)  $a=a+3$ ; MOV CX, 5 } repeat:

ADD AX,3

LOOP repeat

<sup>n</sup> LOOPE *statementLabel*

<sup>n</sup> Decrementa CX e cicla (saltando all'etichetta statementLabel) se CX≠0 e il flag ZF=1

<sup>n</sup> LOOPNE *statementLabel*

<sup>n</sup> Decrementa CX e cicla (saltando all'etichetta *statementLabel*) se CX≠0 e il flag ZF=0.

## Altre istruzioni

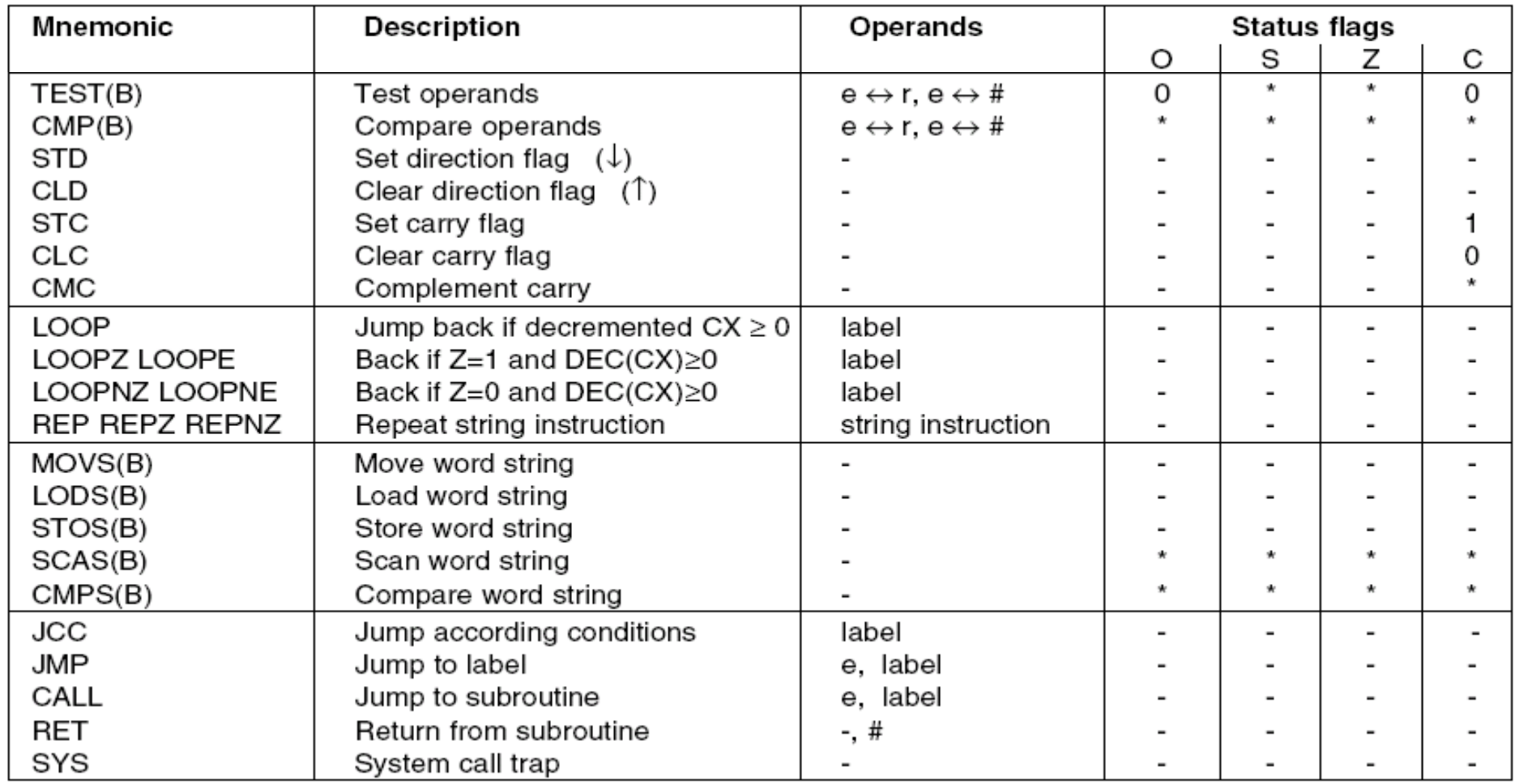

### Esercizio II

Scrivere un programma in linguaggio assemblativo 8088 che, preso un intero n in memoria, calcola la somma dei primi n interi.

Il risultato deve essere stampato sullo standard output (video).

## Soluzione Esercizio

!Somma dei primi n numeri

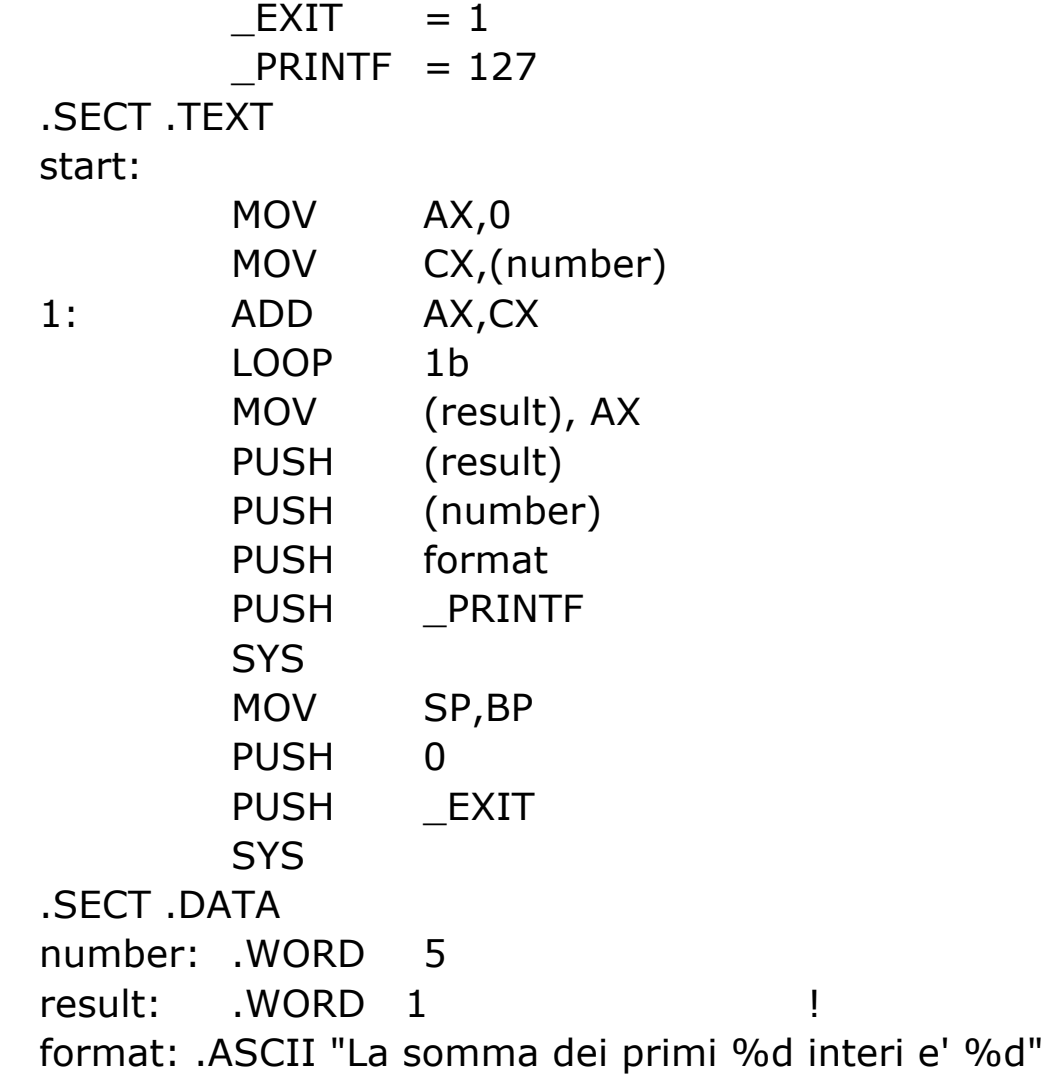

## Esercizio IV

Scrivere un programma in linguaggio assemblativo 8088 che calcola la somma degli elementi di un vettore vec memorizzato in memoria principale.

Il risultato deve essere stampato sullo standard output (video).

#### Soluzione Esercizio

! Stampa la somma di un vettore di interi  $EXIT = 1$  $PRINTER = 127$ .SECT .TEXT start: MOV CX,end-vec SHR CX,1 ! In CX va la lunghezza del vettore MOV BX,vec MOV SI,0 MOV AX,0 1: ADD AX,(BX)(SI) ADD SI,2 LOOP 1b PUSH AX PUSH format PUSH \_PRINTF **SYS** MOV SP,BP PUSH 0 PUSH EXIT **SYS** .SECT .DATA vec: .WORD 3,4,7,11,3 end: .SPACE 1 format: .ASCII "La somma degli elementi del vettore e' %d"

# Chiamate di procedura (subroutine)

Un programma in linguaggio assemblativo può essere suddiviso in sottoprogrammi detti subroutine.

- **Journal Manual Properties** 
	- <sup>n</sup> Consentono di suddividere il codice in blocchi funzionali
	- <sup>n</sup> Consentono di riutilizzare codice
- <sup>n</sup> Caratteristiche:
	- **Possono ricevere parametri in ingresso**
	- <sup>n</sup> Possono disporre di variabili locali
	- <sup>n</sup> Possono restituire un valore di ritorno.

### Chiamata di procedura e indirizzo di ritorno

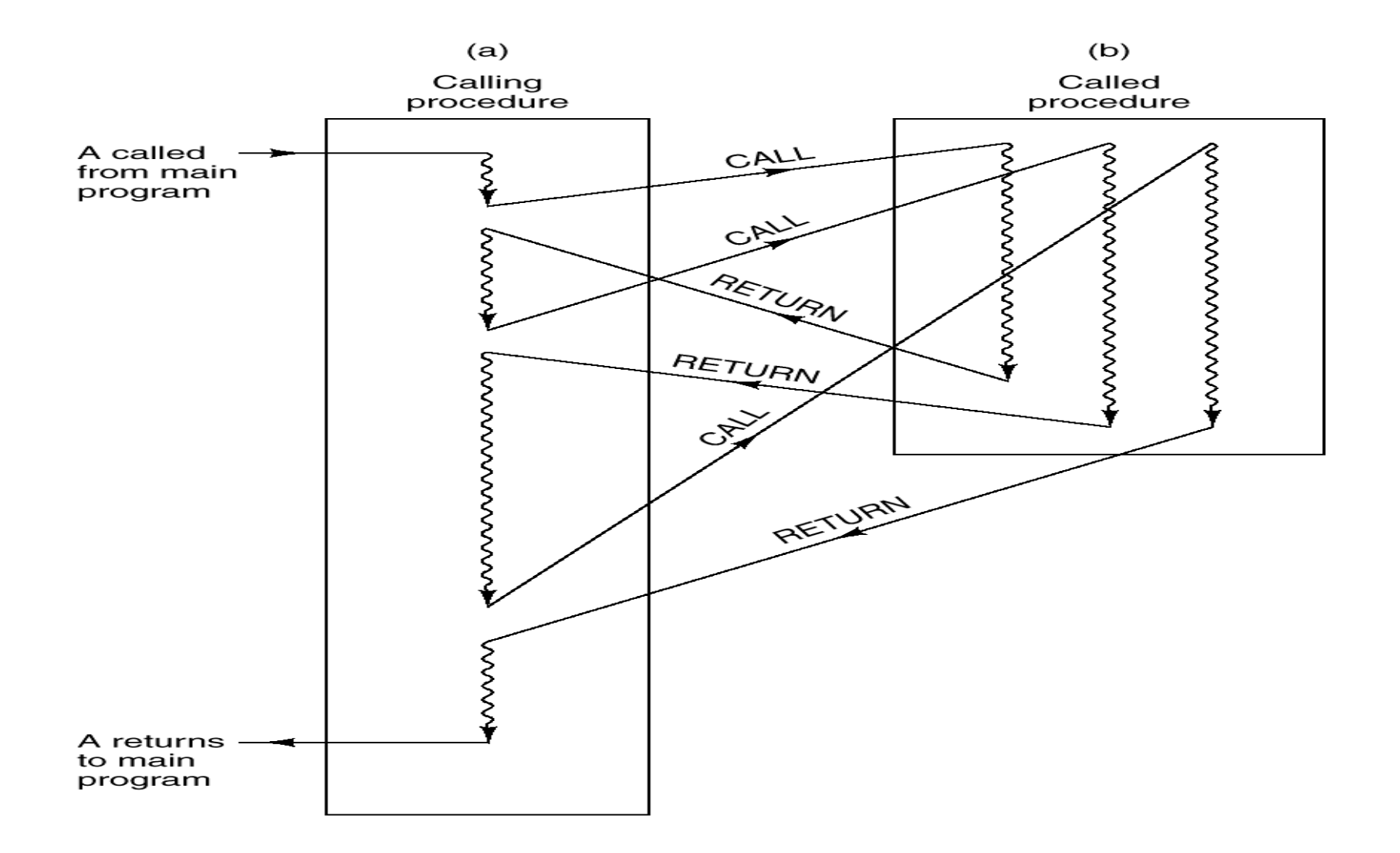

### Struttura tipica Stack nell'invocazione di subroutine

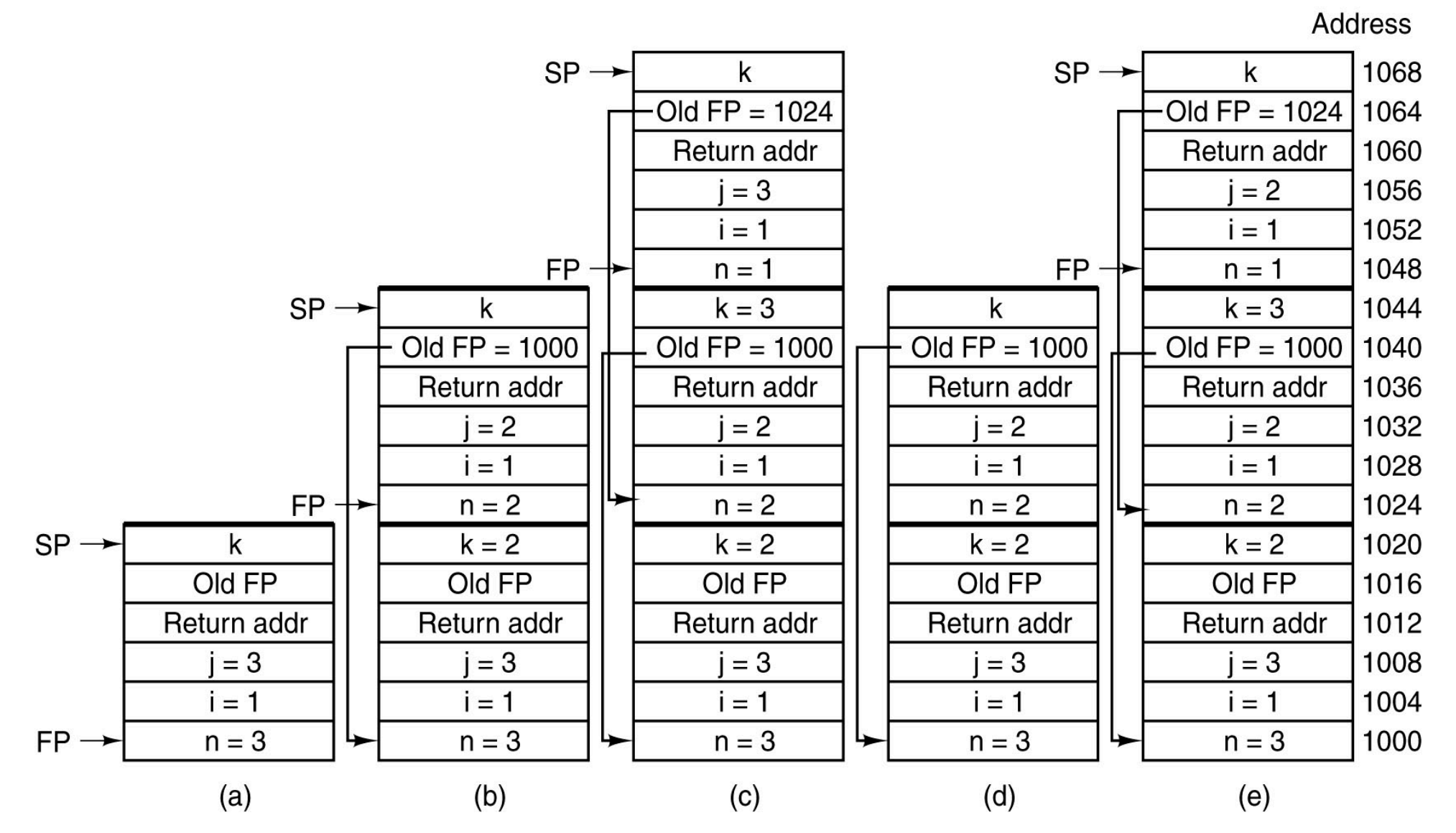

Riccardo Torlone - Corso di Calcolatori Elettronici 65

### Invocazione di subroutine in x86

L'istruzione CALL trasferisce il controllo dal programma chiamante alla procedura chiamata

- <sup>n</sup> Sintassi: CALL *Nome Funzione*
	- <sup>n</sup> Salva l'indirizzo di ritorno sulla cima dello stack
	- <sup>n</sup> Passa il controllo alla procedura chiamata
- **Esistono invocazioni:** 
	- <sup>n</sup> *ravvicinate* (all'interno dello stesso segmento di codice)
	- **a** distanza (tra segmenti diversi, occorre salvare CS ed indirizzo di ritorno)

## Ritorno da subroutine

L'istruzione RET trasferisce il controllo dalla procedura chiamata alla procedura chiamante

- <sup>n</sup> Sintassi: RET [No argomenti]
	- <sup>n</sup> Legge dalla cima dello stack l'indirizzo di ritorno salvato dalla precedente CALL.
	- **Restituisce il controllo alla procedura chiamante**
- <sup>n</sup> N.B. Al momento dell'esecuzione della RET, la cima dello stack deve contenere l'indirizzo di ritorno

Invocazione semplice

Esempio di subroutine con CALL e RET che non usa variabili locali e parametri

MOV AX,BX CALL esempio ;Chiamo la subroutine .... esempio: MOV BX,2 ....

RET ;Restituisco il controllo al chiamante

Invocazione con argomenti (1)

#### **PASSO 1 Invocazione della funzione**

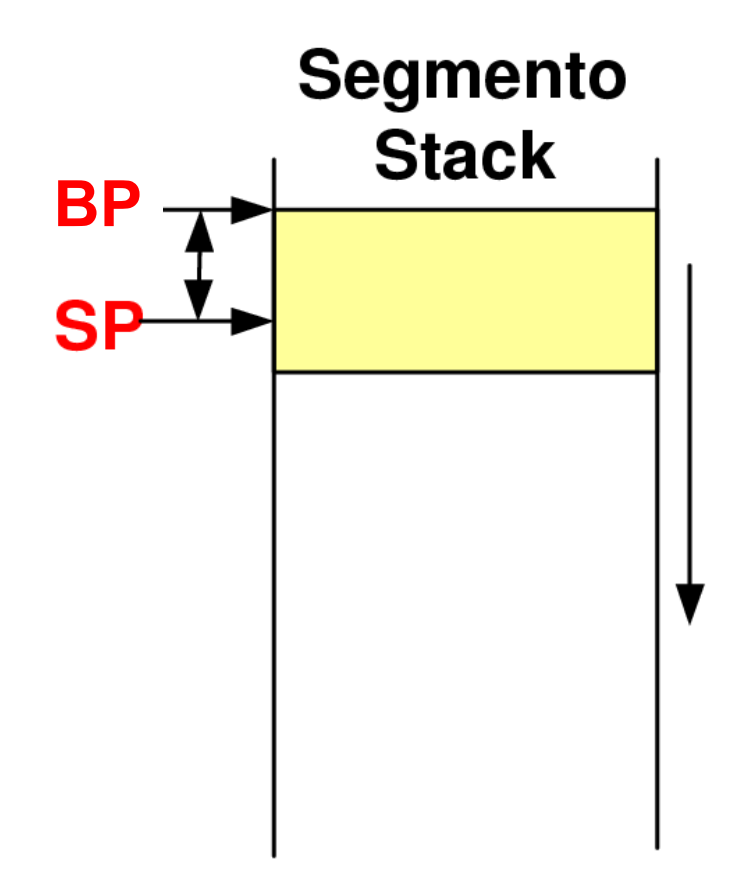

Linguaggio ad Alto Livello: fun  $(\text{arg1}, \text{arg2}, \dots, \text{argN})$ 

In Linguaggio Assembly: **PUSH ARGN**  $\cdots$ **PUSH ARG2 PUSH ARG1 CALL** fun

Invocazione con argomenti (2)

#### **PASSO 1 Invocazione della funzione**

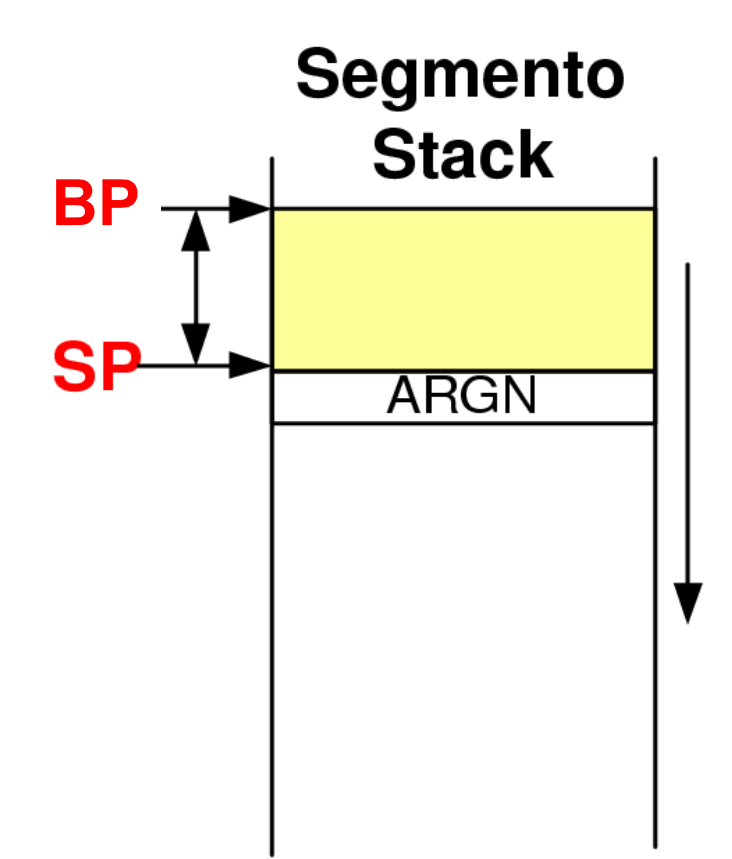

Linguaggio ad Alto Livello: fun  $(\text{arg1}, \text{arg2}, \dots, \text{argN})$ 

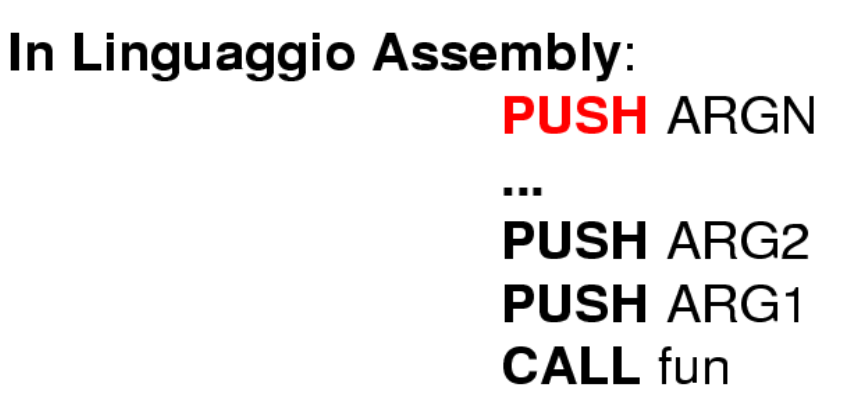

Invocazione con argomenti (3)

#### **PASSO 1 Invocazione della funzione**

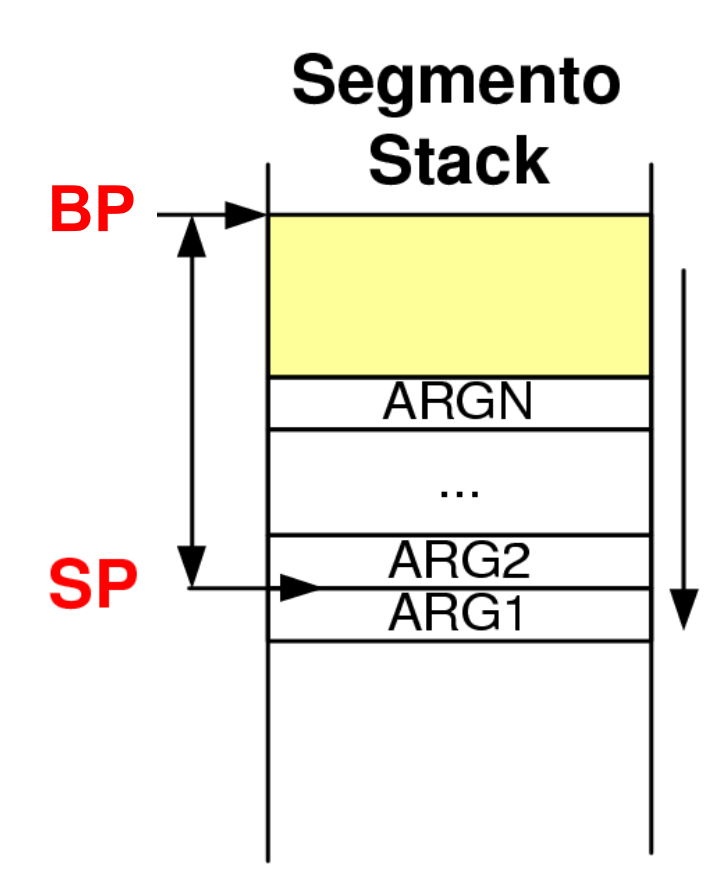

Linguaggio ad Alto Livello: fun  $(\text{arg1}, \text{arg2}, \dots, \text{argN})$ 

In Linguaggio Assembly: **PUSH ARGN**  $\cdots$ **PUSH ARG2 PUSH ARG1 CALL** fun

Invocazione con argomenti (4)

#### **PASSO 1 Invocazione della funzione**

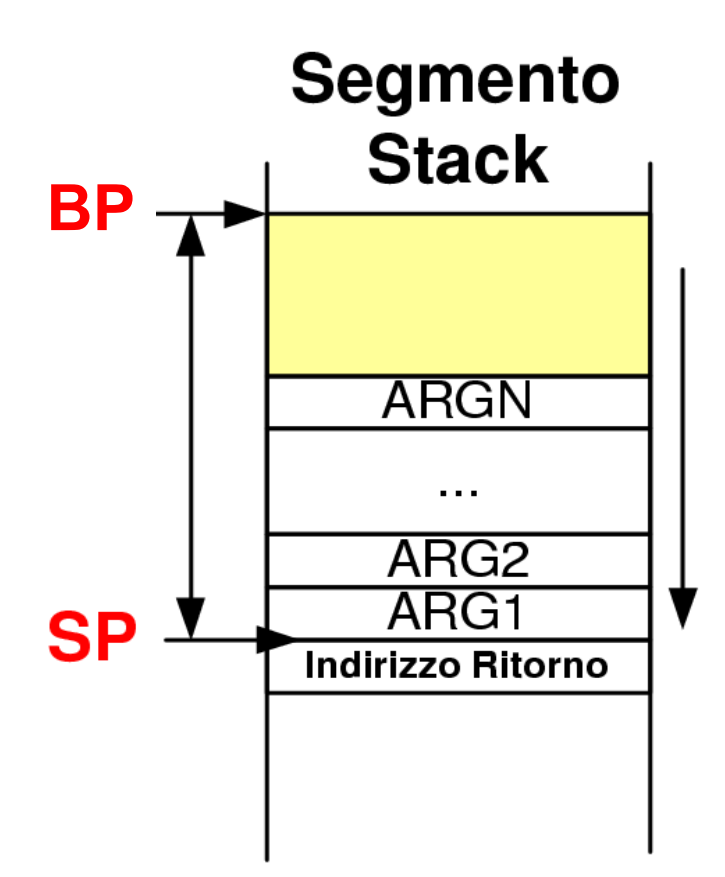

Linguaggio ad Alto Livello: fun  $(\text{arg1}, \text{arg2}, \dots, \text{argN})$ 

In Linguaggio Assembly: **PUSH ARGN** ... **PUSH ARG2 PUSH ARG1 CALL** fun
Invocazione con argomenti (5)

#### PASSO 2 Prologo della funzione chiamata

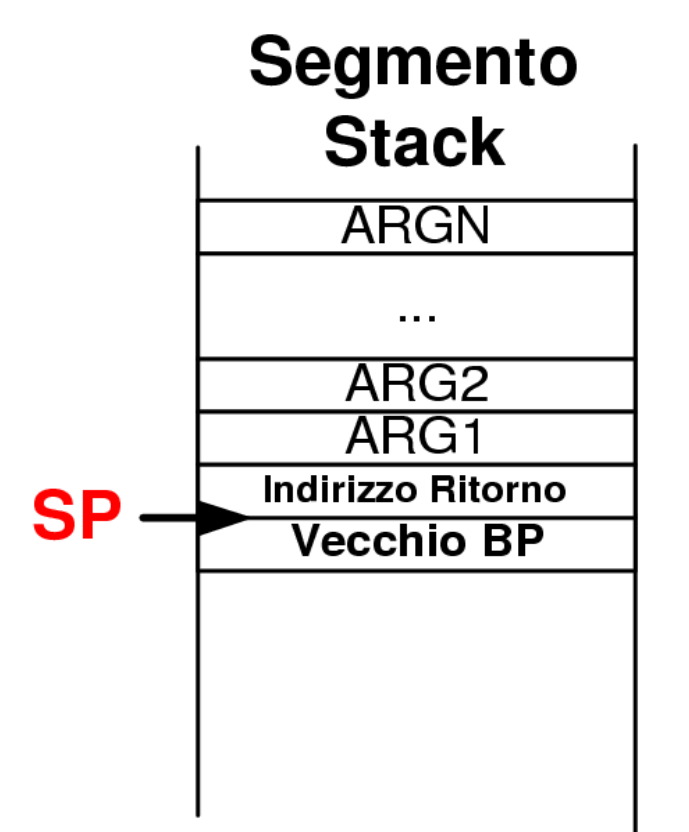

In Linguaggio Assembly:

**PUSH BP MOV BP,SP SUB SP, xx** 

Invocazione con argomenti (6)

#### PASSO 2 Prologo della funzione chiamata

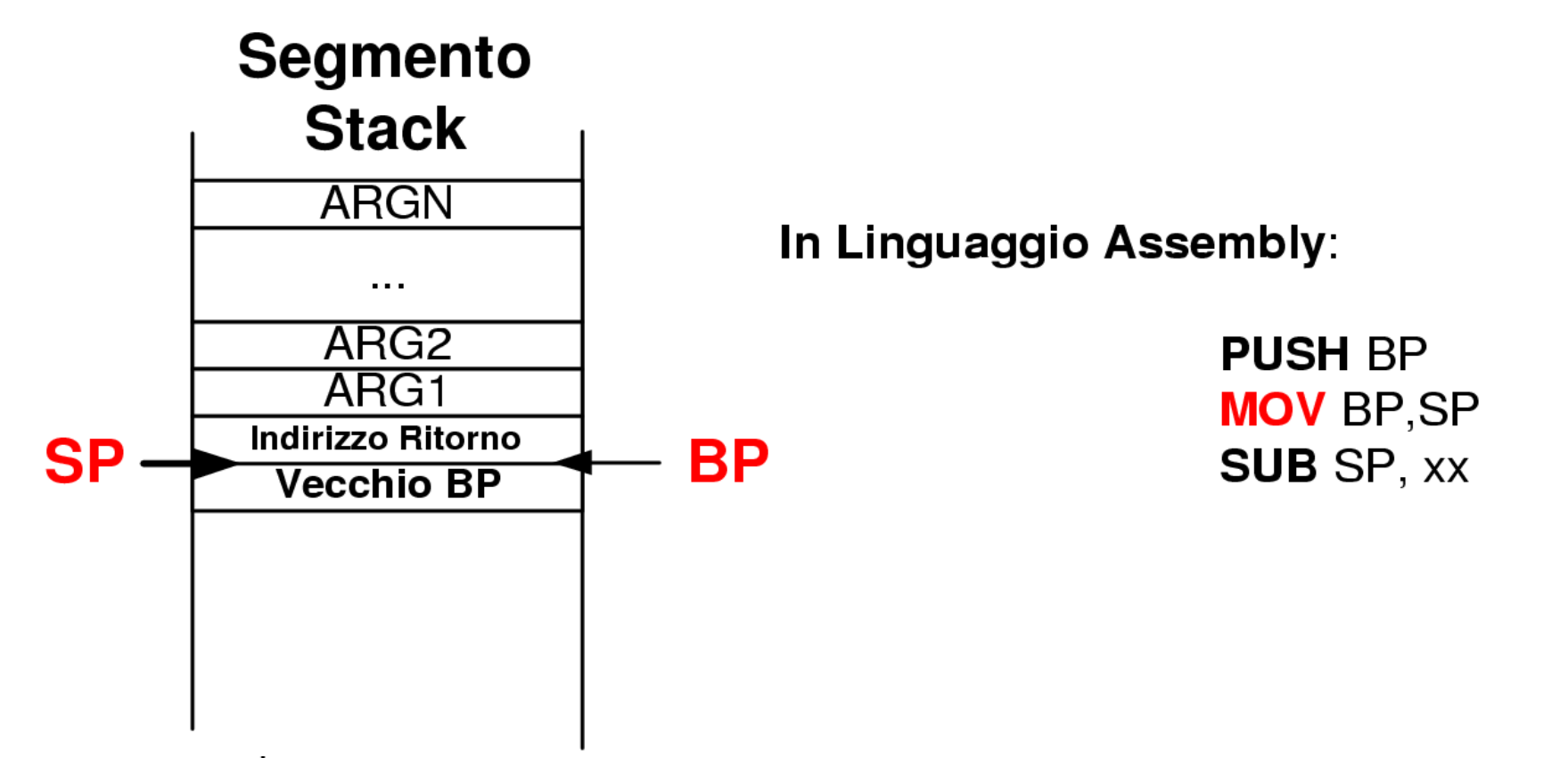

Invocazione con argomenti (7)

#### PASSO 2 Prologo della funzione chiamata **Segmento Stack ARGN** In Linguaggio Assembly:  $\sim$   $\sim$   $\sim$ ARG<sub>2</sub> **PUSH BP** ARG1 **MOV BP,SP Indirizzo Ritorno BP SUB SP, xx Vecchio BP** Variabili Locali

**SP** 

#### Stack durante l'esecuzione di una subroutine

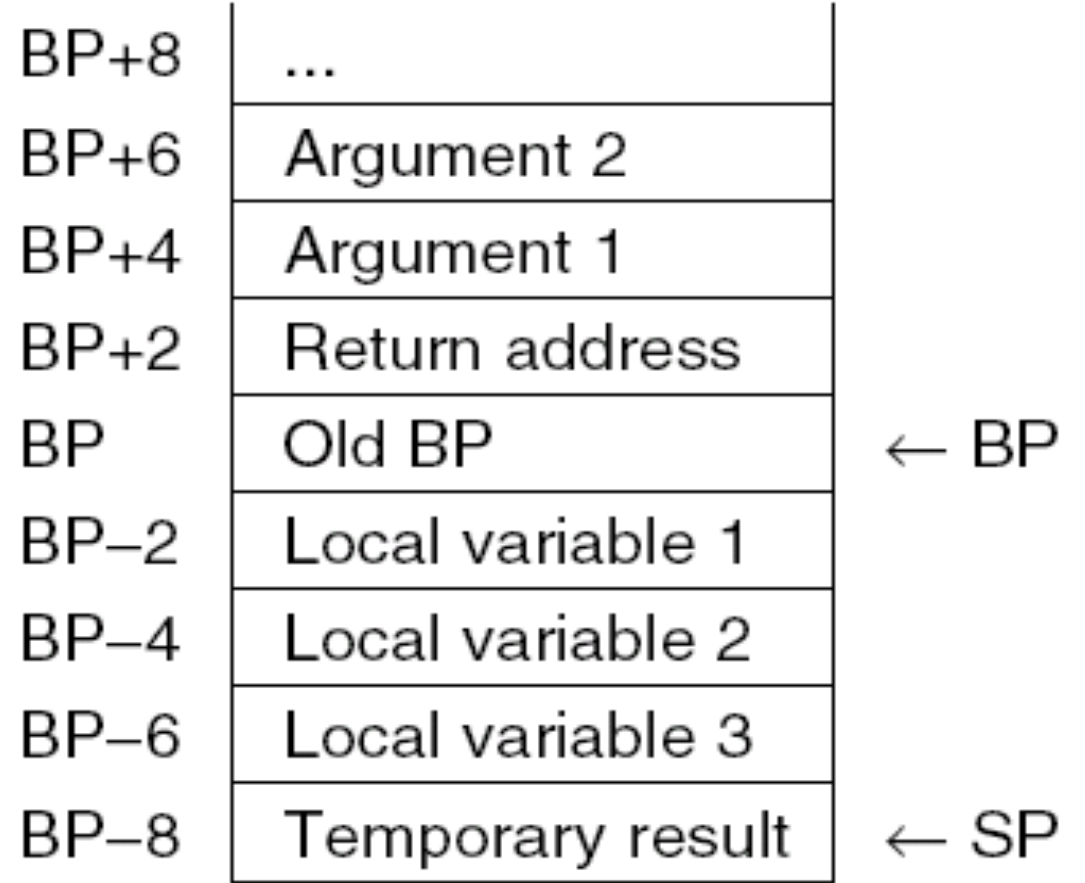

# Invocazione di subrountine con argomenti

- La funzione chiamante deve:
	- <sup>n</sup> Impilare sullo stack gli argomenti della funzione in ordine inverso (dall'ultimo al primo)
	- <sup>n</sup> Trasferire il controllo con l'istruzione CALL
- La funzione chiamata deve:
	- <sup>n</sup> Salvare sullo stack il valore corrente del registro BP
	- **n** Sovrascrivere BP con il contenuto corrente di SP
	- <sup>n</sup> Allocare le variabili locali sullo stack
- Al termine della funzione occorre:
	- <sup>n</sup> Sovrascrivere SP con il contenuto di BP (svuota il record di attivazione)
	- <sup>n</sup> Effettuare una POP dallo stack su BP
	- <sup>n</sup> Eseguire l'istruzione RET
	- <sup>n</sup> Rimuovere gli argomenti dallo stack

#### Chiamate di procedura: esempio

Esempio di subroutine che calcola  $a + b + c$ 

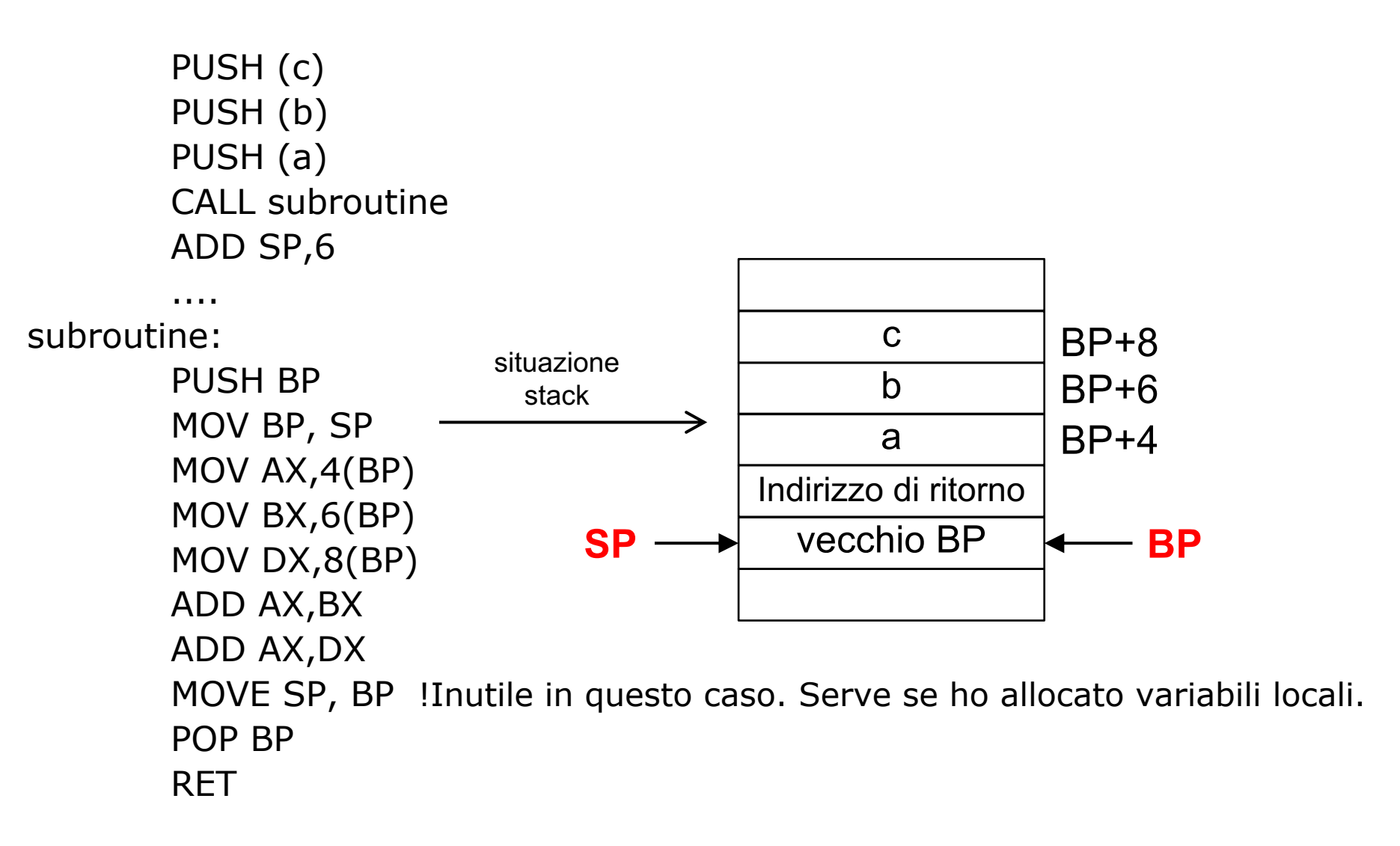

#### Chiamate di sistema

- <sup>n</sup> Le chiamate di sistema consentono di utilizzare le procedure fornite dal sistema operativo
- Le routine di sistema possono essere attivate con la sequenza di chiamata standard:
	- <sup>n</sup> Si copiano gli argomenti sullo stack
	- <sup>n</sup> Si impila il numero di chiamata
	- **Si eseque l'istruzione SYS**
- I risultati sono restituiti nel registro AX o nella combinazione di registri AX:DX (se il risultato e di tipo long)
- <sup>n</sup> Gli argomenti sullo stack devono essere rimossi dalla funzione chiamante

# System Calls and System Subroutines

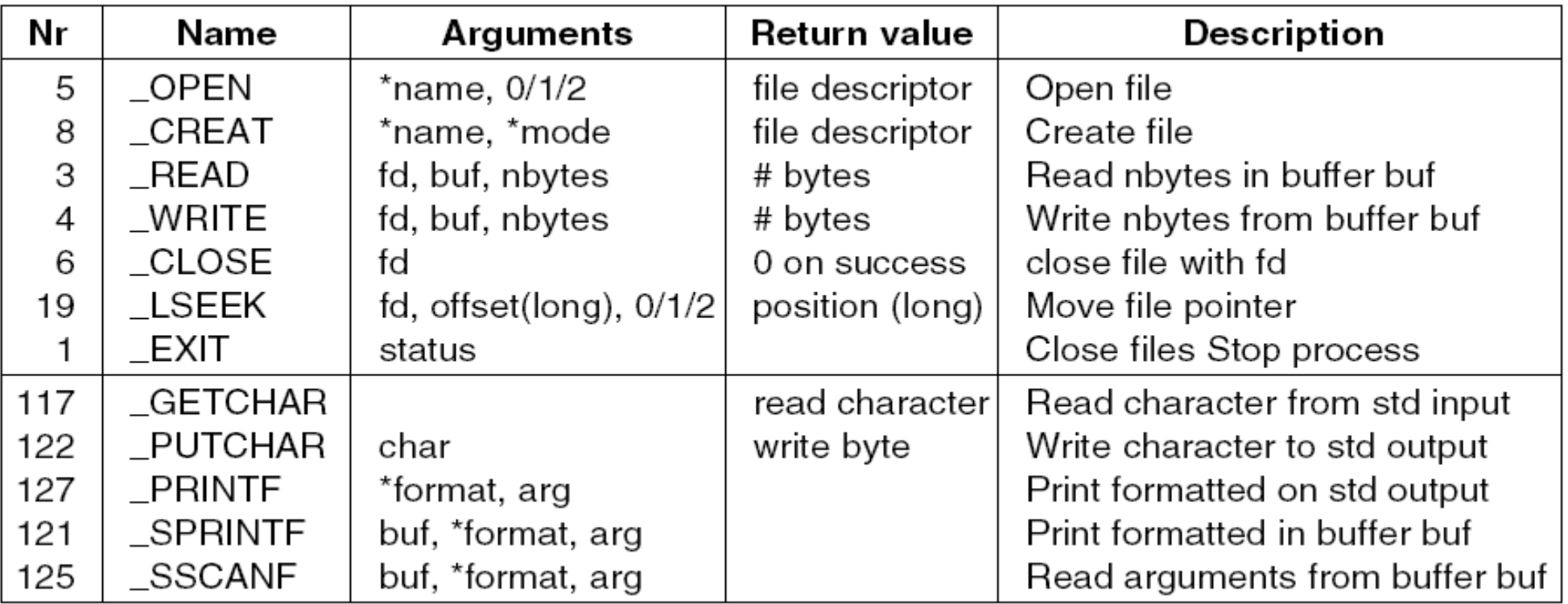

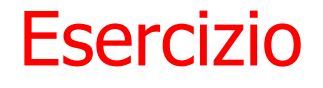

Scrivere un programma in linguaggio assemblativo 8088 che, preso un numero *a* in memoria, calcola il quadrato del numero facendo uso di una subroutine "square" che ha come unico argomento il numero *a*.

Il risultato deve essere stampato sullo standard output (video).

#### Soluzione Esercizio III

! Calcola la il quadrato di un numero con la subroutine "square"  $EXIT = 1$  $PRINTER = 127$ .SECT .TEXT start: PUSH (a) CALL square MOV SP,BP PUSH AX PUSH pfmt PUSH \_PRINTF SYS MOV SP,BP PUSH 0 PUSH \_EXIT **SYS** square: PUSH BP MOV BP,SP MOV AX,4(BP) MOV BX,AX MUL BX POP BP RET .SECT .DATA pfmt: .ASCIZ "Il quadrato e' %d!\n" a: .WORD 3

#### Esercizio V

Scrivere un programma in linguaggio assemblativo 8088 che calcola la somma degli elementi di un vettore *vec* memorizzato in memoria principale, facendo uso di una subroutine "vecsum" che ha come argomento la dimensione del vettore e il vettore.

Il risultato deve essere stampato sullo standard output (video).

#### Soluzione Esercizio V

! Stampa la somma di un array di interi mediante una subroutine "vecsum"

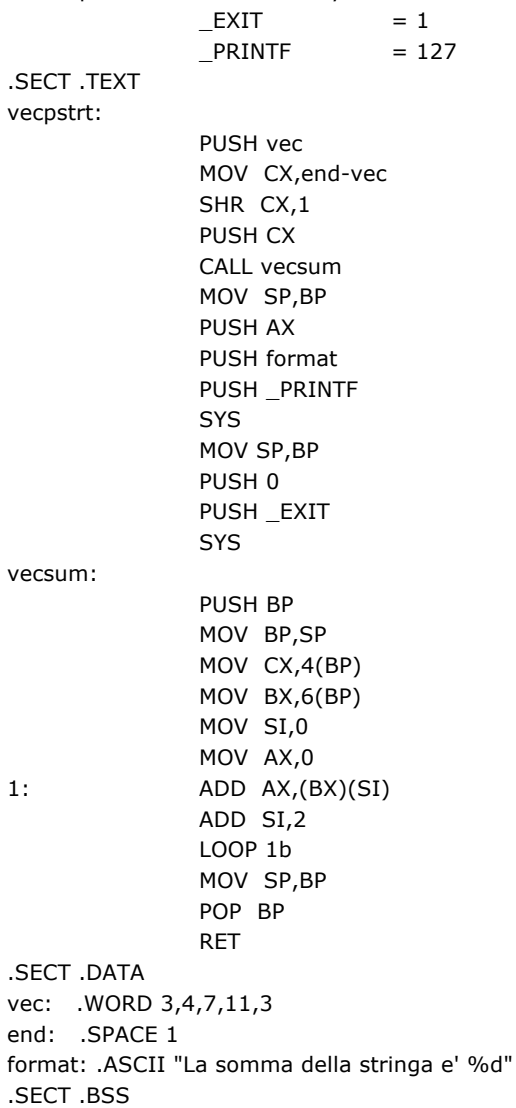

#### Operazioni su array e stringhe: MOVSB

L'istruzione MOVSB sposta un byte dalla posizione indirizzata dal registro SI alla posizione indirizzata dal registro DI.

- **Sintassi: MOVSB [No Operandi]** 
	- L'indirizzo del byte sorgente deve trovarsi in SI
	- L'indirizzo del byte destinazione deve trovarsi in DI
- Al termine dell'operazione, i registri SI/DI vengono incrementati o decrementati a seconda del valore corrente del bit di direzione nel registro di flag:
	- <sup>n</sup> CLD: con questa istruzione, i registri SI e DI vengono incrementati (scorrimento in avanti)
	- <sup>n</sup> STD: con questa istruzione, i registri SI e DI vengono decrementati (scorrimento all'indietro)
- **NOVSB per operazioni su byte (8bit), MOVSW per** operazioni su parole (16 bit).

#### Operazioni su array e stringhe: REP

L'istruzione REP MOVSB itera l'esecuzione dell'istruzione MOVSB un numero di volte pari al valore corrente del registro CX.

- **Sintassi: REP MOVSB** 
	- I registri SI e DI sono inizializzati con l'indirizzo della stringa sorgente e della stringa destinazione.
	- <sup>n</sup> CX deve essere inizializzato con la lunghezza della stringa.
	- L'istruzione REP MOVSB ripete l'esecuzione di MOVSB finché CX=0.
	- In ogni iterazione, il valore dei registri SI e DI viene incrementato/decrementato.

# Esempio (1)

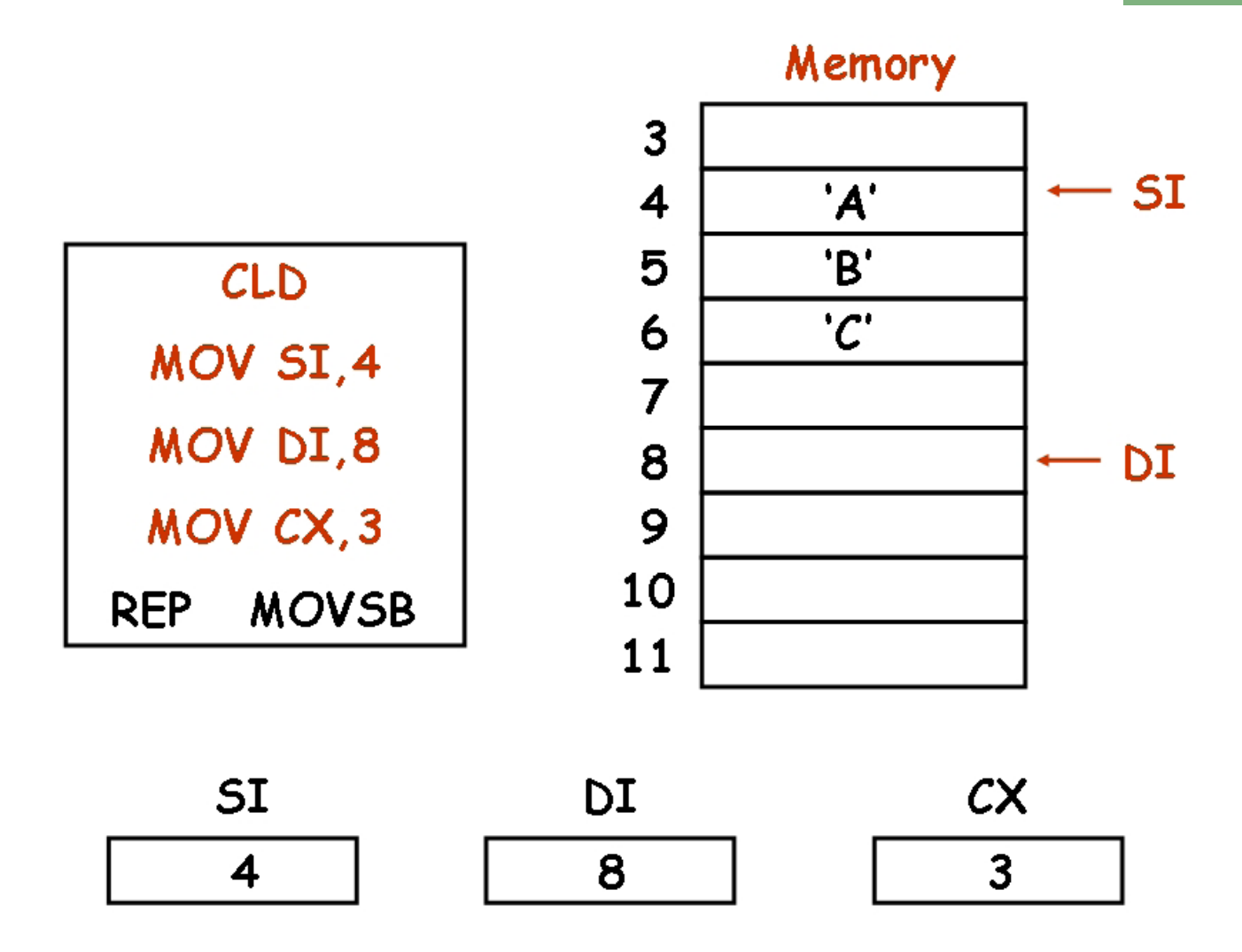

# Esempio (2)

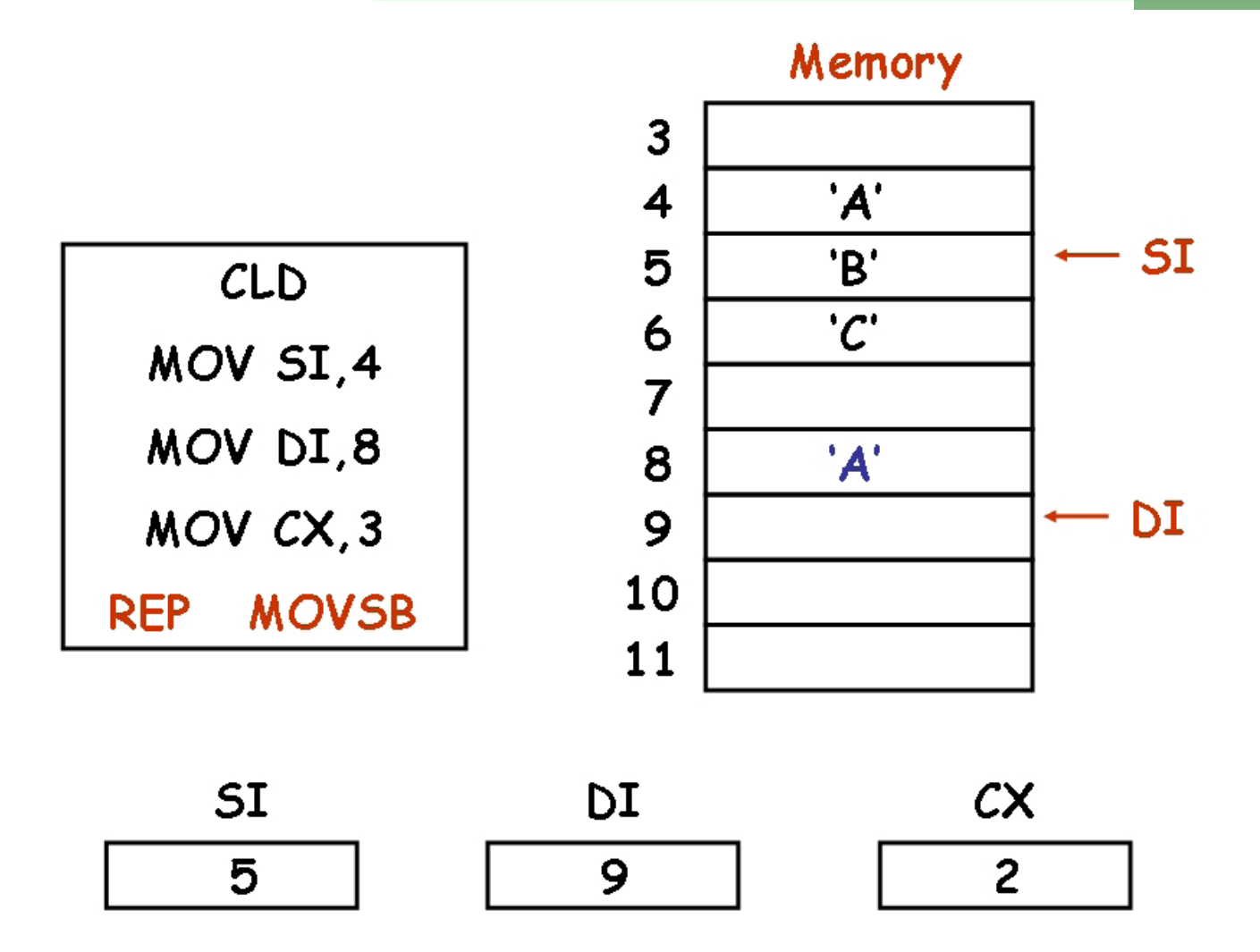

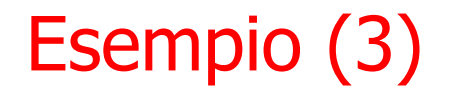

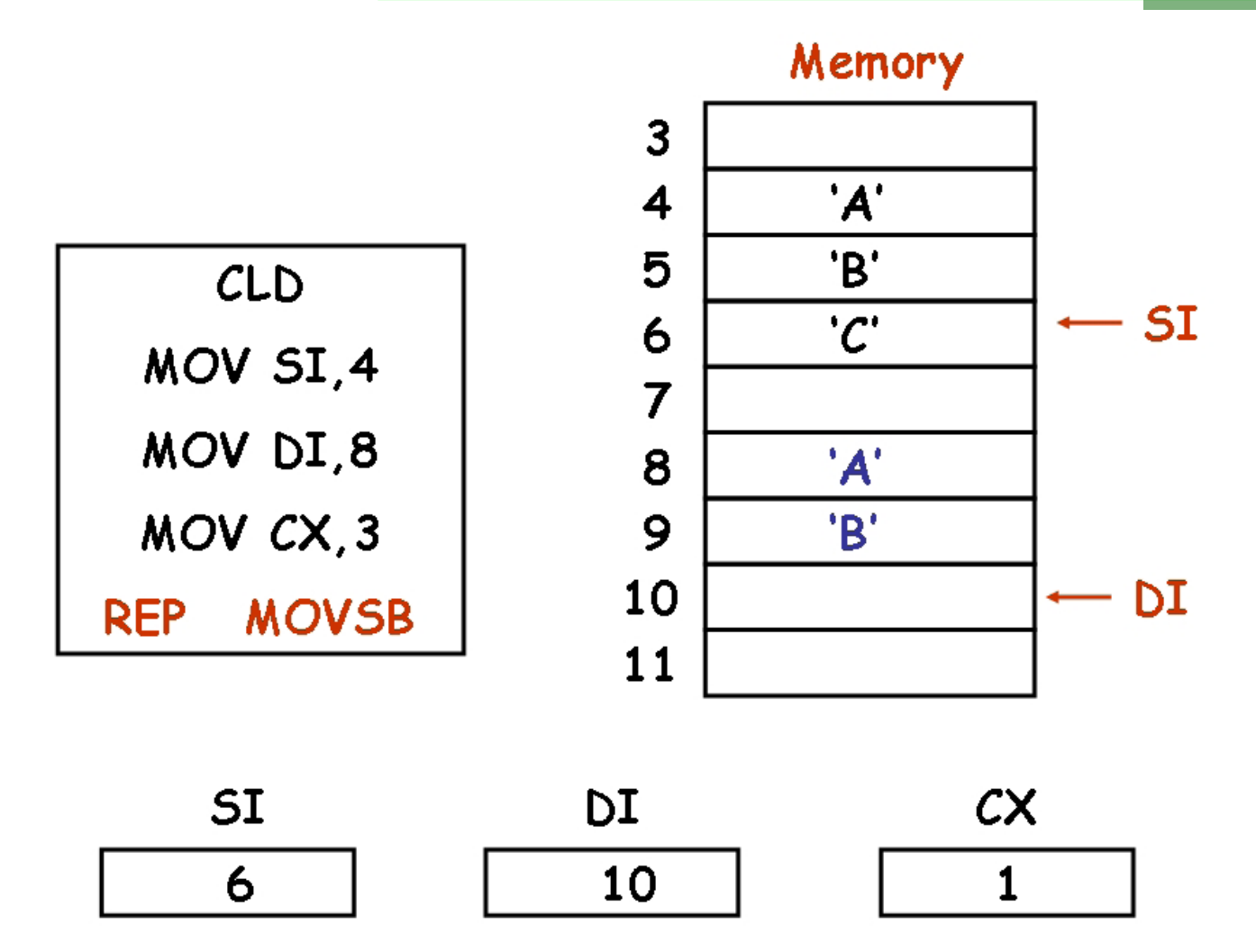

# Esempio (4)

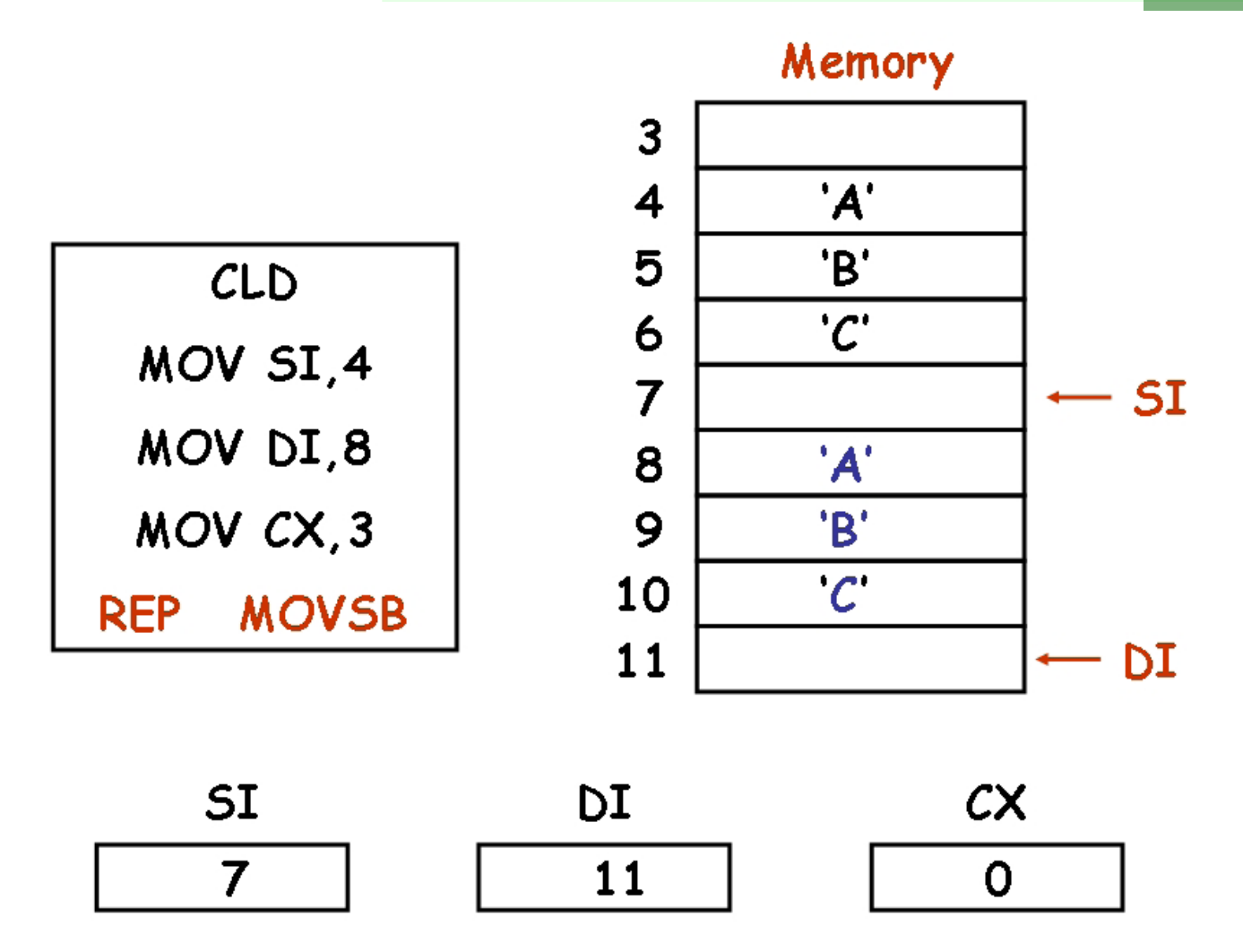

#### Operazioni su array e stringhe: SCASB

L'istruzione SCASB confronta il byte indirizzato dal registro DI con il contenuto del registro AL.

- **Sintassi: SCASB [No Operandi]** 
	- L'indirizzo del primo byte deve trovarsi in DI.
	- Il secondo byte deve trovarsi in AL.
	- Al termine dell'operazione, il registri DI viene incrementato o decrementato a seconda del valore corrente del bit di direzione nel registro di flag.
	- Il registro AL non viene alterato, ma i bit del registro di flag vengono modificati
- **SCASB per operazioni su byte (8bit), SCASW per** operazioni su parole (16 bit, confronto con registro AX).

#### Operazioni su array e stringhe: CMPSB

L'istruzione CMPSB confronta due byte, indirizzati rispettivamente dal registro SI e dal registro DI.

- **Sintassi: CMPSB [No Operandi]** 
	- L'indirizzo del primo byte deve trovarsi in SI.
	- L'indirizzo del secondo byte deve trovarsi in DI.
	- Al termine dell'operazione, i registri SI/DI vengono incrementati o decrementati a seconda del valore corrente del bit di direzione nel registro di flag.
- **EXA)** CMPSB per confronto tra byte (8bit), CMPSW per confronto tra parole (16 bit).

#### Operazioni su array e stringhe: REP, REPE, REPNE

- **REP {MOVSB|MOVSW}** 
	- Ripete l'istruzione fino a fine stringa  $(CX=0)$ .
- **REPE (o REPZ) {SCASB|SCASW|CMPSB|CMPSW}** 
	- **Ripete l'istruzione fino a fine stringa (CX=0), oppure** fino a quando il confronto fallisce  $(ZF=0)$ .
- **REPNE (o REPNZ) {SCASB|SCASW|CMPSB|CMPSW}** 
	- **Ripete l'istruzione fino a fine stringa (CX=0), oppure** fino a quando il confronto ha successo  $(ZF=1)$ .

#### Esercizio VI

Con riferimento al programma assemblativo 8088 che segue, indicare cosa fa e il valore stampato.

# Esercizio VI

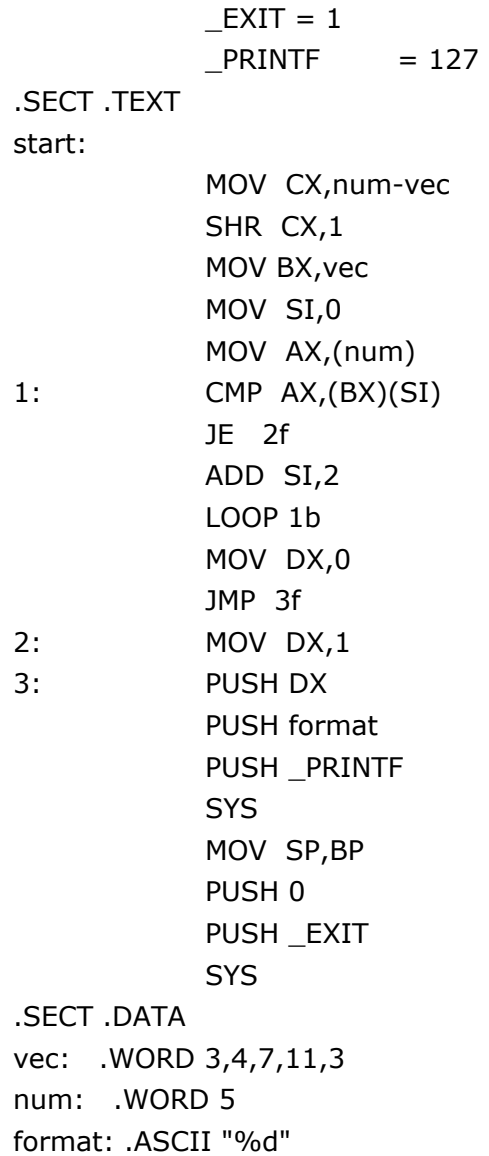

#### Esercizio VIbis

! Equivalente al VI utilizzando pero' l'istruzione SCASW insieme alla REPNE  $EXIT = 1$  $PRINTER = 127$ .SECT .TEXT start: MOV CX,num-vec SHR CX,1 MOV AX,(num) MOV DI, vec CLD REPNE SCASW JE 1f MOV DX,0 JMP 2f 1: MOV DX,1 2: PUSH DX PUSH format PUSH \_PRINTF SYS MOV SP,BP PUSH 0 PUSH EXIT SYS .SECT .DATA vec: .WORD 3,4,7,11,3 num: .WORD 11 format: .ASCII "%d"

# Esercizio VII

Scrivere un programma in linguaggio assemblativo 8088 che verifica se due vettori di interi memorizzati in memoria principale sono identici.

#### Esercizio VII

 $EXIT = 1$  $PRINTER = 127$ .SECT .TEXT inizio: MOV CX,end1-vec1 SHR CX,1 MOV AX,end2-vec2 SHR AX,1 CMP AX,CX JNE 1f MOV SI,vec1 MOV DI,vec2 CLD REPE CMPSW JNE 1f PUSH uguali JMP 2f 1: PUSH diversi 2: PUSH \_PRINTF SYS MOV SP,BP PUSH 0 PUSH \_EXIT **SYS** .SECT .DATA vec1: .WORD 3,4,7,11,3 end1: .SPACE 1 vec2: .WORD 3,4,7,11,3 end2: .SPACE 1 uguali: .ASCII "Uguali!\0" diversi: .ASCII "Diversi!\0"

#### Operazioni su array e stringhe: LODSB

L'istruzione LODSB trasferisce il contenuto del byte di memoria indirizzato dal registro DI nel registro AL.

#### **Sintassi: LODSB [No Operandi]**

- L'indirizzo di memoria del dato da trasferire deve trovarsi in DI.
- La destinazione è il registro AL.
- Al termine dell'operazione, il registro DI viene incrementato o decrementato a seconda del valore corrente del bit di direzione nel registro di flag.
- **LODSB** per operazioni su byte (8bit), LODSW per operazioni su parole (16 bit, destinazione registro AX).

# Operazioni su array e stringhe: STOSB

L'istruzione STOSB trasferisce il contenuto del registro AL nel byte di memoria indirizzato dal registro DI.

- **Sintassi: STOSB [No Operandi]** 
	- <sup>n</sup> Il dato da trasferire deve trovarsi in AL.
	- <sup>n</sup> L'indirizzo di memoria della destinazione deve trovarsi in DI.
	- Al termine dell'operazione, il registro DI viene incrementato o decrementato a seconda del valore corrente del bit di direzione nel registro di flag.

**STOSB per operazioni su byte (8bit), STOSW per** operazioni su parole (16 bit).

### Operazioni su array e stringhe: REP

- **REP {LODSB|LODSW|STOSB|STOSW}** 
	- $\blacksquare$  Ripete l'istruzione fino a fine stringa (CX=0).

# Esercizio VIII

Scrivere un programma in linguaggio assemblativo 8088 che, dato un numero memorizzato in memoria principale, calcola il fattoriale del numero (n! = n×(n−1)×. . .×1) e lo stampa.

# Esercizio VIII

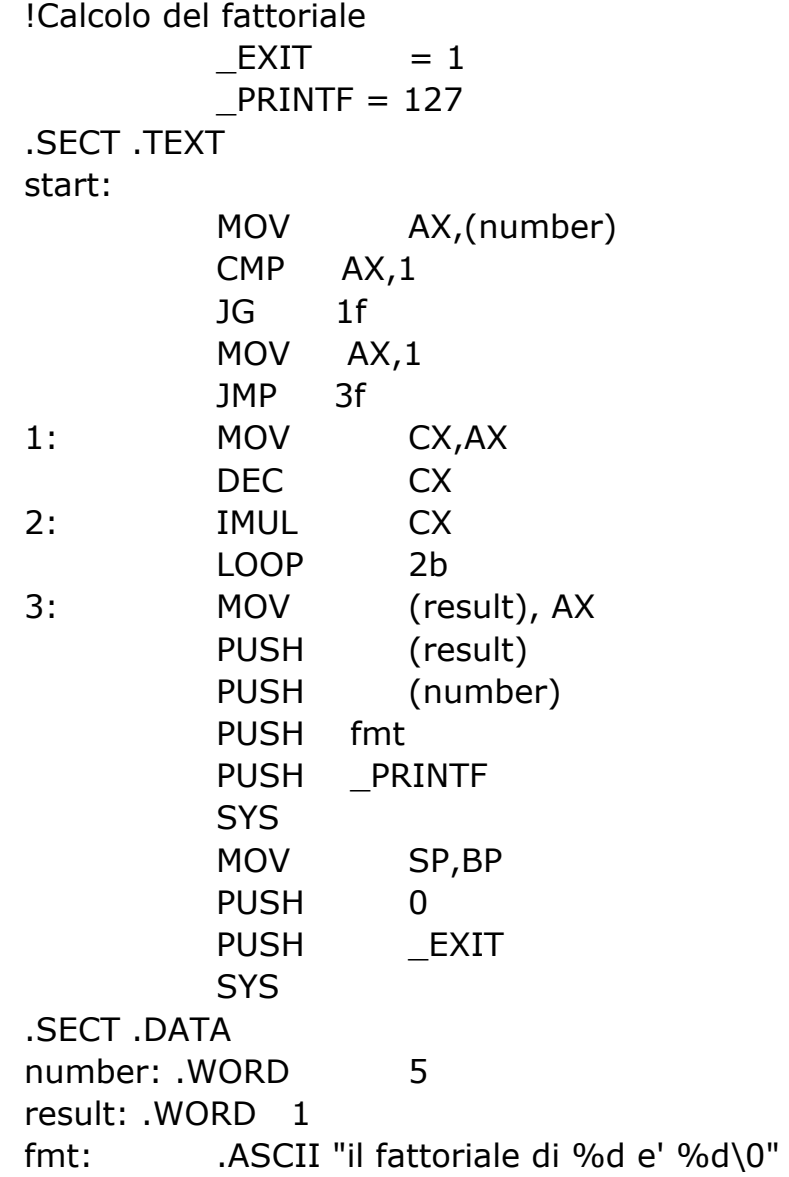

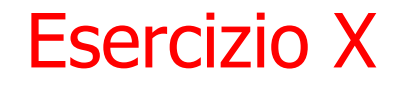

Scrivere un versione ricorsiva del programma del calcolo del fattoriale.

## Esercizio X: Possibile soluzione

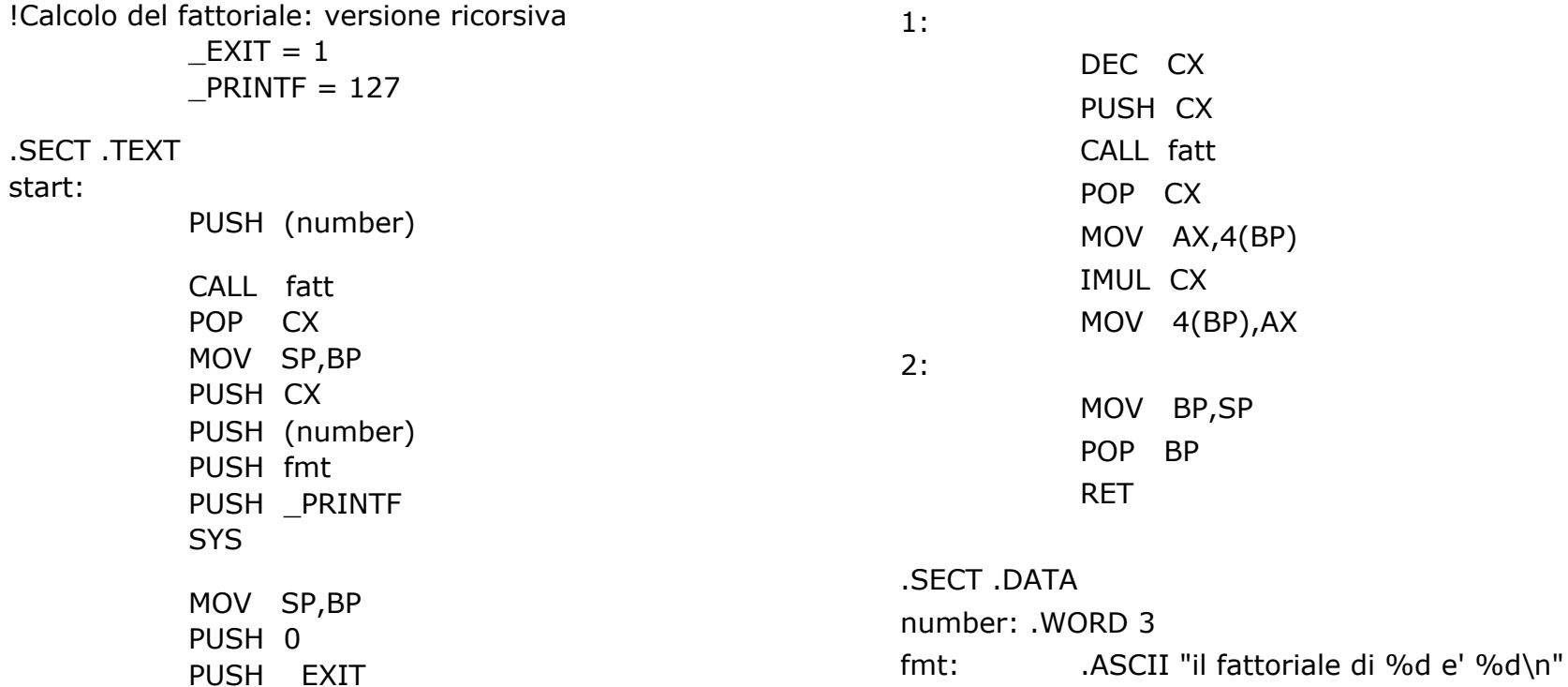

#### fatt:

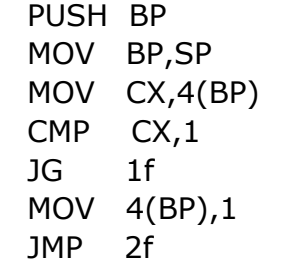

SYS

# Esercizio IX

Scrivere un programma in linguaggio assemblativo 8088 che dato un numero *n* memorizzato in memoria principale, verifica se è un numero primo.

Consiglio: utilizzare l'istruzione DIV che divide l'argomento per il contenuto di AX mettendo il risultato in AX e il resto in DX

#### Esercizio IX

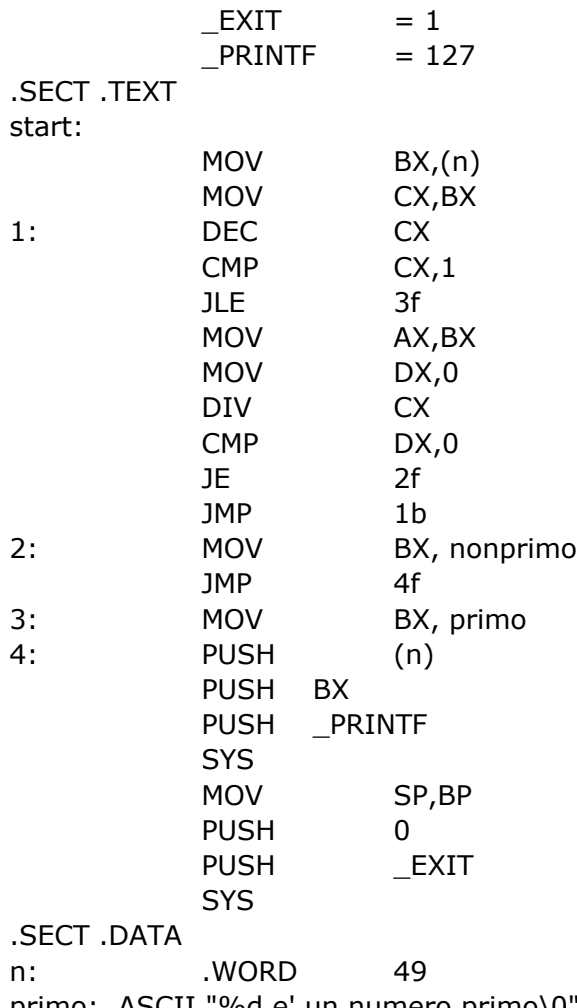

primo: .ASCII "%d e' un numero primo\0" nonprimo: .ASCII "%d non e' un numero primo\0"

#### Esercizio IXbis: altra possibile soluzione

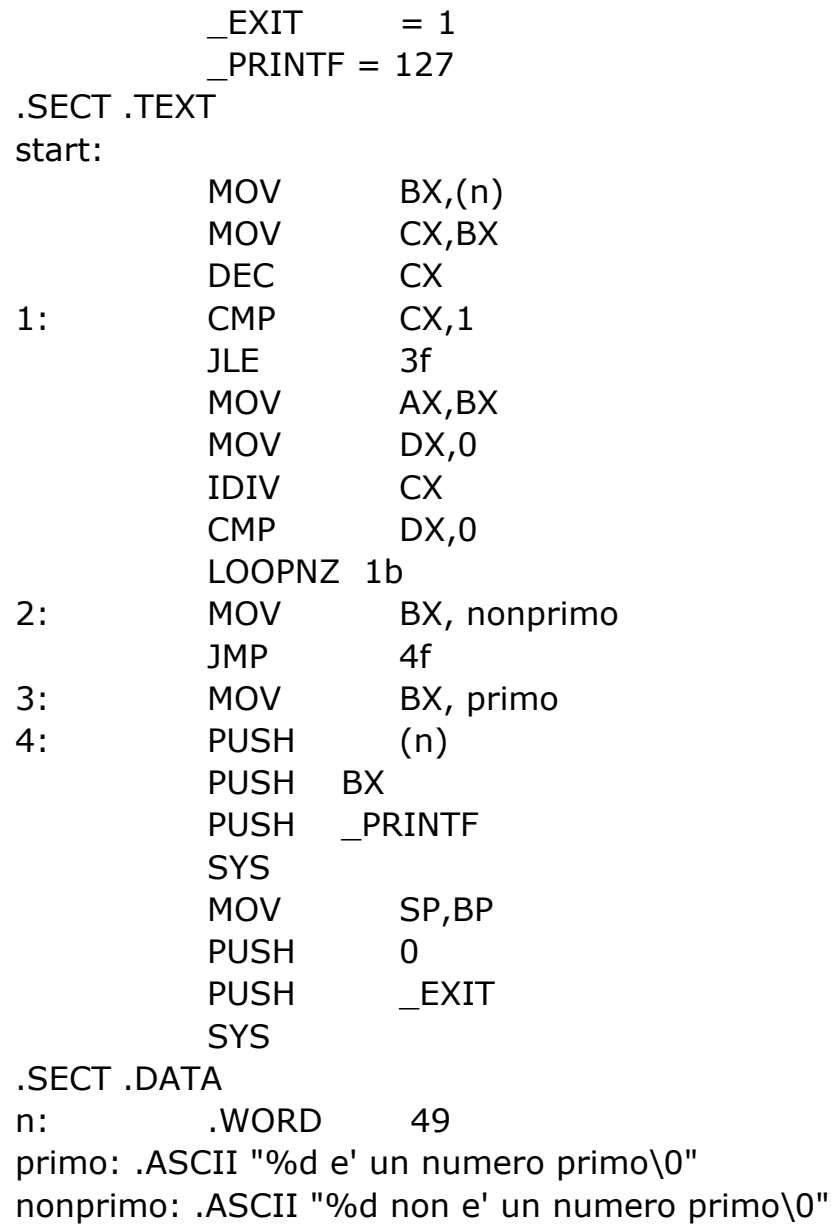
# Esercizio XI

Scrivere un programma in linguaggio assemblativo 8088 che calcola il del prodotto scalare di due vettori (somma dei prodotti degli elementi omologhi). Il programma deve essere dotato di una subrountine **prodvec** avente quattro parametri:

- <sup>n</sup> vec1 (indirizzo del primo vettore)
- <sup>n</sup> vec2 (indirizzo del secondo vettore)
- <sup>n</sup> dimensione (dimensione dei vettori si assuma che siano della stessa lughezza)
- n risultato (parametro di output che al termine dell'esecuzione della subroutine memorizza il risultato del prodotto).

## Esercizio XI: possibile soluzione

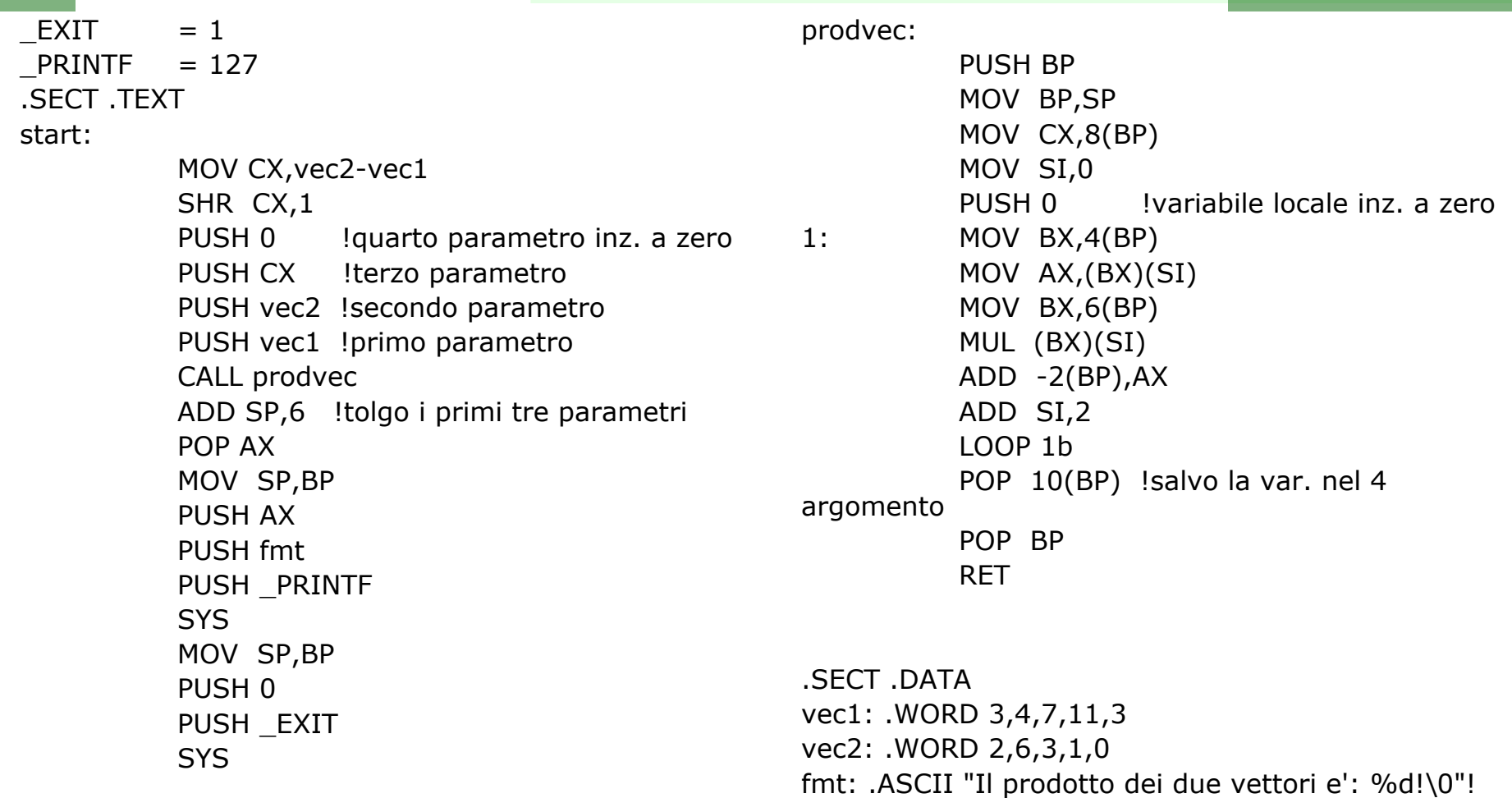

## Esercizio XII

Scrivere una subroutine PAL in assembler 8088 che, dato una stringa (vettore di caratteri) S memorizzata in memoria principale, stampa restituisce 1 se la stringa S è palindroma (è uguale leggendola nei due versi; per esempio la stringa "anna" è palindroma) e 0 altrimenti.

La subroutine PAL ha come parametri:

- <sup>n</sup> L'indirizzo della stringa da verificare e
- <sup>n</sup> la lunghezza della stringa

#### Soluzione Esercizio XII

! Verifica di stringhe palindrome

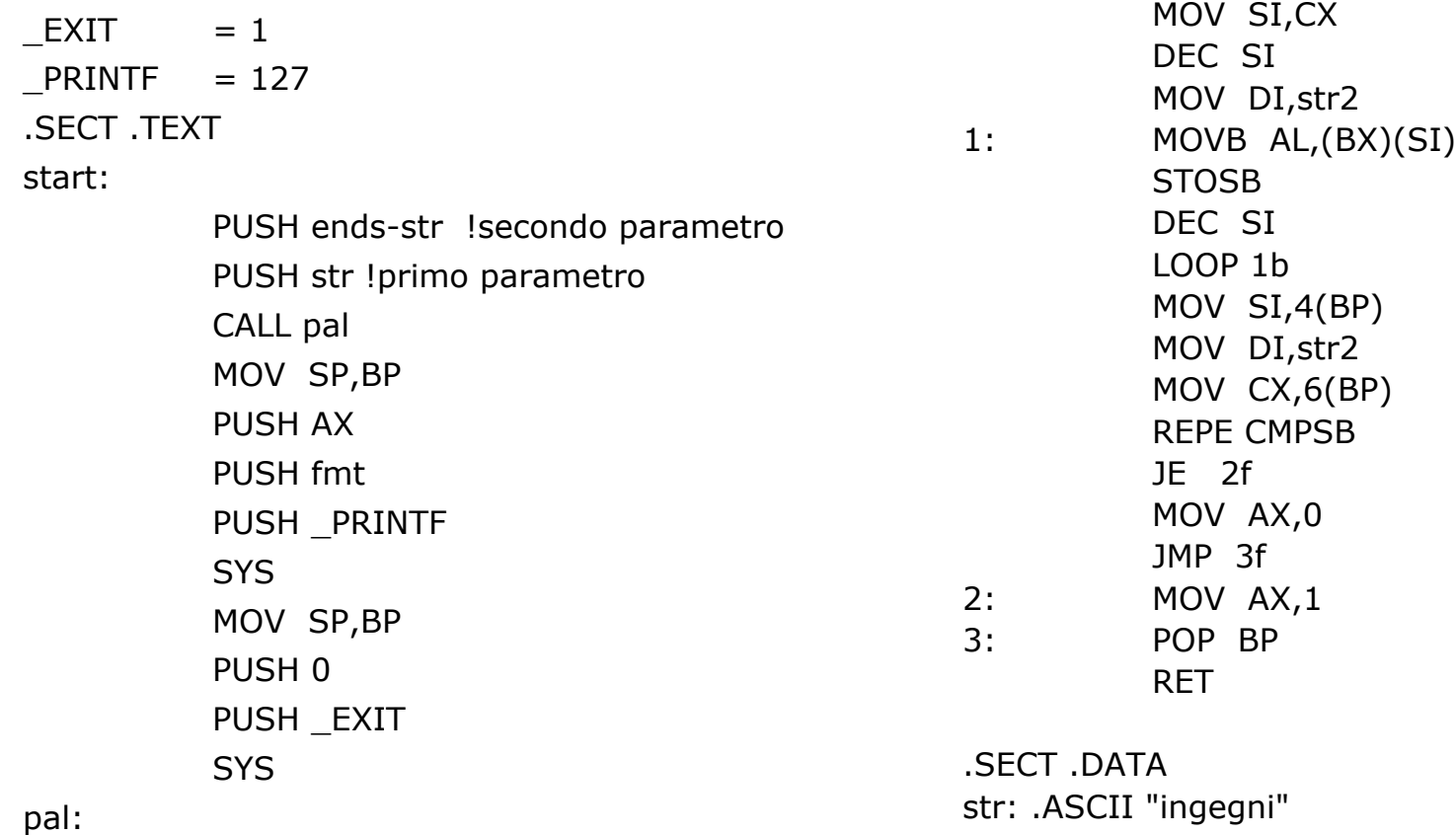

PUSH BP MOV BP,SP MOV BX,4(BP) MOV CX,6(BP)

ends: .SPACE 1 fmt: .ASCII "%d" endf: .SPACE 1 str2: .ASCII "."

# Esercizio XIII

Scrivere un programma in linguaggio assemblativo 8088 che trova il più grande degli elementi di un vettore vec memorizzato in memoria principale. Si assuma che il vettore abbia almeno un elemento.

Il risultato deve essere stampato sullo standard output (video).

#### Soluzione Esercizio XIII

! Trova il piu' grande tra gli elementi di un vettore di interi  $EXIT = 1$  $PRINTER = 127$ .SECT .TEXT start: MOV CX,end-vec SHR CX,1 !in CX va la dimensione di vec MOV BX,vec !il registro base punta al primo elemento di vec MOV AX,(vec) !inizializzo AX con il primo elemento di vec 1: CMP AX,(BX)(SI) JGE 2f MOV AX,(BX)(SI) 2: ADD SI,2 LOOP 1b PUSH AX PUSH format PUSH PRINTF **SYS** MOV SP,BP PUSH 0 PUSH \_EXIT **SYS** .SECT .DATA vec: .WORD 3,-4,7,11,34,-4,22,0,5 end: .SPACE 1 format: .ASCII "Il piu' grande tra elementi del vettore e' %d"